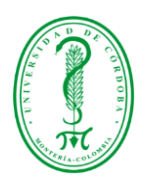

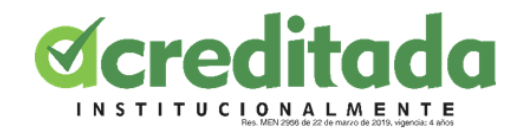

## **INFORME DE PASANTÍA**

## **ACOMPAÑAMIENTO EN LA REALIZACIÓN DE ACTIVIDADES DEL PROYECTO "PROCESOS DE FORMACIÓN EN LOS PROGRAMAS DE INFORMÁTICA EN LAS TRAYECTORIAS EDUCATIVAS Y LABORALES DE LOS EGRESADOS DE LAS FACULTADES DE EDUCACIÓN DE LA UNIVERSIDAD DE CÓRDOBA".**

**AUTOR OSCAR IVAN MORELO CASTILLO**

# **COORDINADOR DE PASANTÍAS JULIO RANGEL VELLOJIN**

# **DIRECTOR JULIO RANGEL VELLOJIN**

**LICENCIATURA EN INFORMÁTICA Y MEDIOS AUDIOVISUALES FACULTAD DE EDUCACIÓN Y CIENCIAS HUMANAS UNIVERSIDAD DE CÓRDOBA MONTERÍA – CÓRDOBA**

**NOVIEMBRE – 2020**

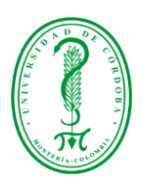

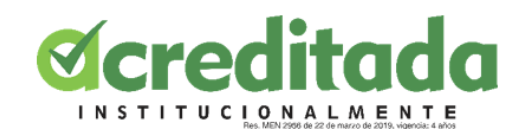

#### **AGRADECIMIENTOS**

Primeramente Agradecer a Dios por la culminación de mi proceso y que él es la base de todas nuestras acciones y logros, quiero agradecer a mis Profesores de la facultad de educación y ciencias humadas de la universidad de córdoba, los cuales fueron los responsables de mostrarme de que soy capaz, dándome a conocer muchas cosas en lo que fue mi vida estudiantil profesores como, Julio Rangel, Adán Gómez, Linda Lee, Lorena Reyes, Alexander Toscano, Kerwin Ochoa, Fernando Henao, Franklin Martínez y Jaime Correa.

A mi coordinador de pasantías, Julio R. Vellojin el cual me impartió los conocimientos en la parte de diseño, también por haber sido el responsable de conseguirme esta pasantica, también a los docentes Juan Carlos Giraldo y Miguel Ángel Palomino por permitir realizar mi tarea como pasante en este proyecto tan significativo.

A mi familia la cual nunca me abandonó, me guio y aconsejó en mi proceso, a mi padre y hermano quienes financiaron todos mis estudios universitarios, a mis amigos que me apoyaron y aquellas personas que me motivaron a seguir a adelante.

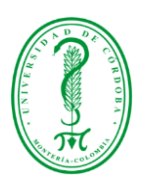

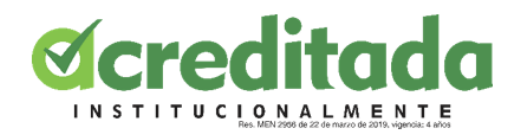

#### **DEDICATORIA**

A mi padre y madre por darme esa atención y preocupación a mis cosas, inculcándome valores para ser mejor persona cada día y no perderme en mi camino nunca. A mis familiares que, aunque no están ahí velaron por mi desarrollo y crecimiento. A mi hermano mayor el cual fue y es un ejemplo a seguir enseñándome que sin importar la dificultad nada ni nadie te puede detener para lograr lo que quieres. A mi abuelo que ahora está en el cielo por sus palabras de motivación haciéndome ver que todo puede estar mejor, que luche por mis sueños y así construir un mejor futuro.

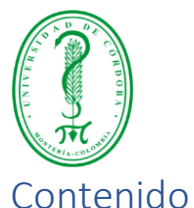

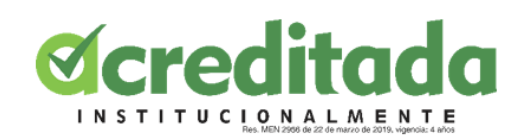

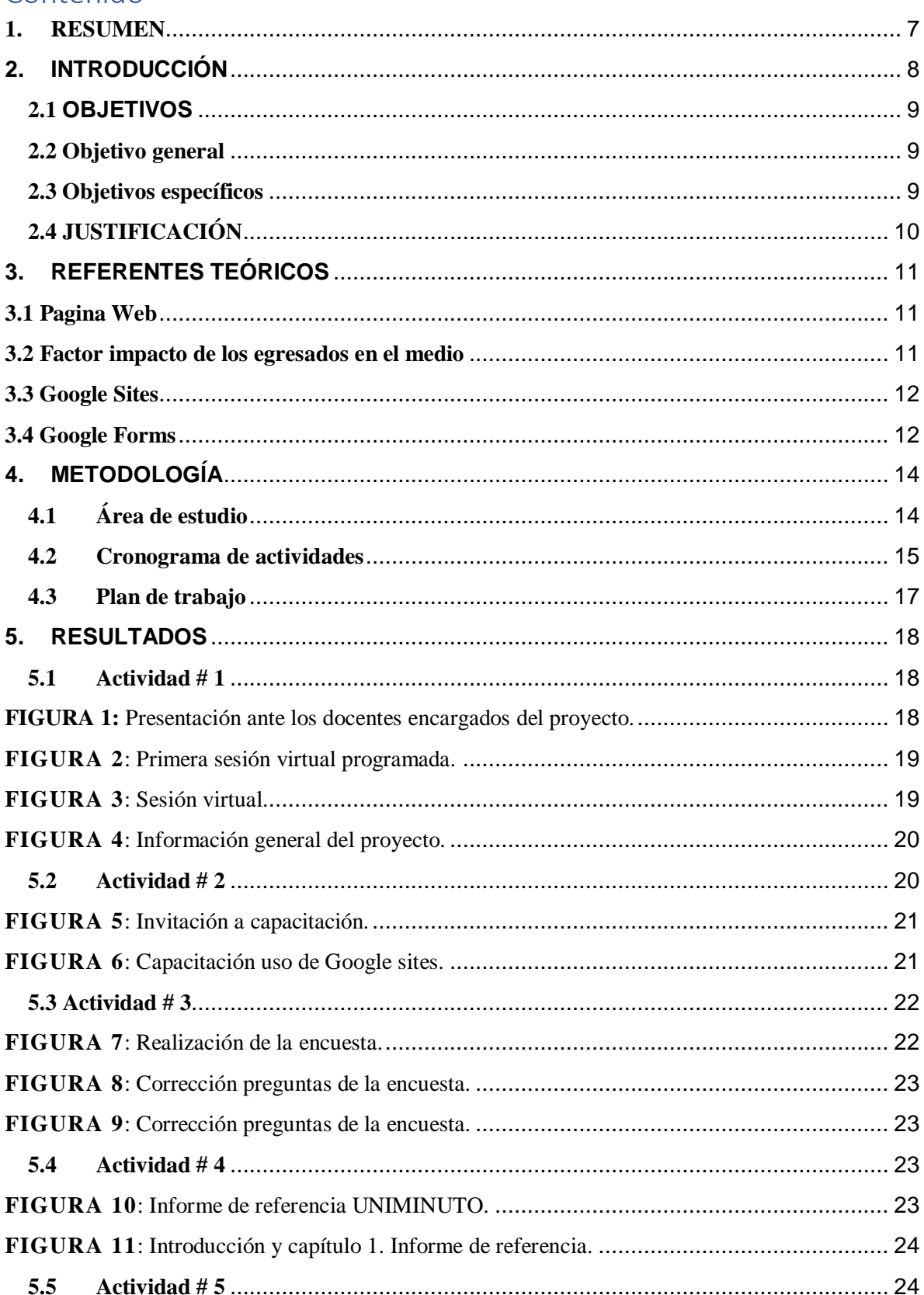

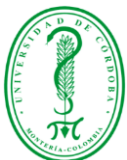

# **Øcreditada**

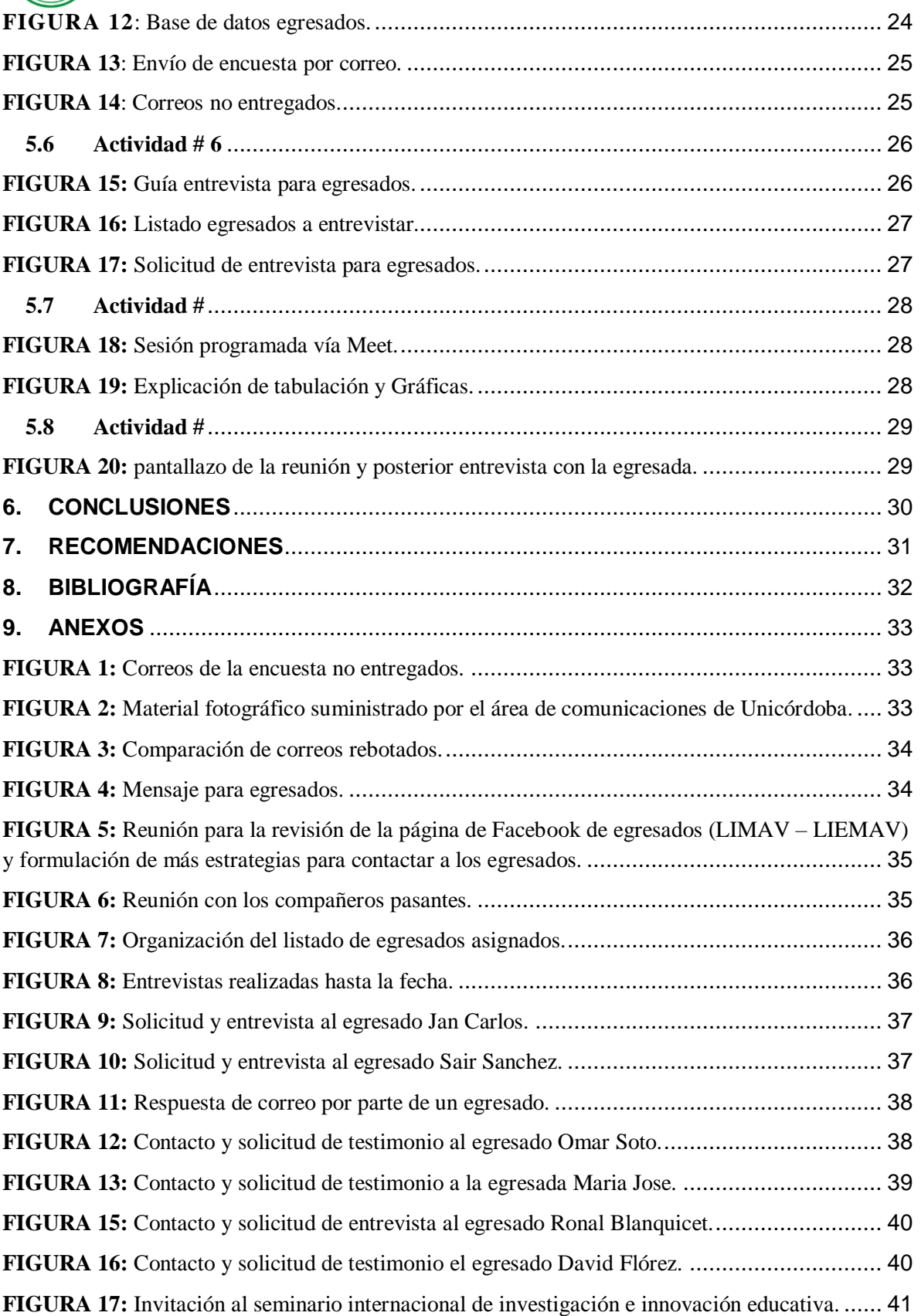

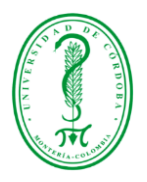

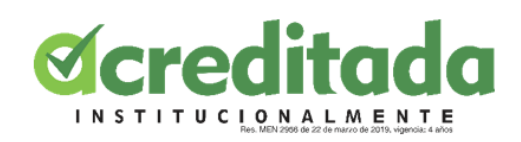

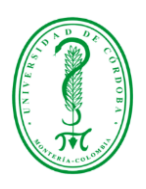

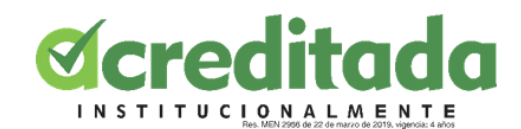

### **1. RESUMEN**

<span id="page-6-0"></span>El siguiente informe se estará evidenciando muy específicamente mi proceso de pasantías acordada y estipulada por la universidad de Córdoba para trabajar en el proyecto "Procesos de formación en los programas de informática en las trayectorias educativas y laborales de los egresados de las Facultades de Educación de la Universidad de Córdoba - Montería".

Con este proyecto lo que se busca es conocer la situación actual (Social, económica, empleo, desarrollo profesional) de los egresados de la carrera Licenciatura en informática (LIMAV, LIEMA) de la Universidad trabajado y liderado por los docentes Juan Carlos Giraldo y Miguel Ángel Palomino docentes de la licenciatura en informática y medios audiovisuales de la Universidad de Córdoba y junto a cinco estudiantes pasantes incluyéndome.

Participe en una capacitación sobre el uso y las herramientas de Google Site, uso básico de las herramientas del MEN Spadies 3.0. sitio en el cual se realizaría la página web en donde se encontrará toda la información de los tres informes realizados (2016,2019,2020), capacitación que fue dictada por el docente juan Carlos Giraldo.

Como pasante mi funcionalidad dentro del proyecto fue servir como apoyo a las distintas actividades que se iban presentando en el desarrollo del proyecto, una de mis primeras tareas fue la revisión y posterior corrección de una encuesta la cual se envió a los egresados de la carrera, también revise el informe final de la Uniminuto una vez esto, se procedió a informar sobre lo realizado al docente Juan Carlos Giraldo y tener su aprobación y correcciones para seguir avanzando.

Se me suministro una base de datos de egresados con nombres, números de teléfono, correos, de los cuales a muchos no fue posible contactar debido a errores en la información suministrada por estos. También contacte a egresados de la carrera para realizar unas entrevistas y testimonios.

**Palabras claves:** Proyecto, egresados, trayectorias educativas, herramientas digitales

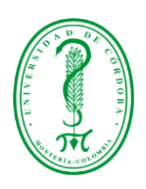

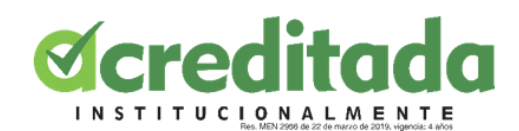

## 2. INTRODUCCIÓN

<span id="page-7-0"></span>En el presente informe, se llevó a cabo un proyecto a través de un plan de trabajo, el cual nos proporcionó la información para su desarrollo. Este proyecto tiene como objetivo analizar la trayectoria de todos los egresados de la carrera, conocer la valoración del proceso de formación, los contextos, los desafíos para el manejo del conocimiento y aprendizaje, la situación laboral, sentido de pertenencia y la satisfacción por el servicio prestado por la Universidad de Córdoba, específicamente los egresados de la carrera Licenciatura en informática, (LIMAV, LIEMA).

A través de herramientas como Google Forms, redes sociales, Gmail, etc. Identificamos a través de un proceso de producción e investigación el impacto que tienen los licenciados en informática y medios audiovisuales ante la demanda laboral, notando que el perfil del egresado se acomoda a muchas de las necesidades requeridas y se encuentra en la capacidad de poder responder de la mejor manera, haciéndose competente en el mundo laboral, mostrando en ciertos casos los desafíos que han tenido los egresados y su estado de empleabilidad y con esta información ver las fortalezas y debilidades del pensum de la carreara y de esta manera conseguir darle una mejor calidad al programa.

Esto debido a las características e influencia del programa de formación en el medio, sumándole también que de manera voluntaria se acogió a la acreditación de alta calidad institucional la cual exige una mejor preparación por parte de sus docentes y por ende una mejora significativa en la educación brindada a los estudiantes, llevando esto a un seguimiento e impacto de la carrera sobre los egresados en el ámbito social y académico partiendo de aquí para tomar las respectivas correcciones.

Es aquí donde entro hacer parte aportando todos los conocimientos que me fueron impartidos por los docentes, ya sea en la parte de contenidos multimedia, manejo de información, con la firme intención de aportar ideas que contribuyan a mejorar la calidad que ofrece el programa y los futuros educando de la licenciatura.

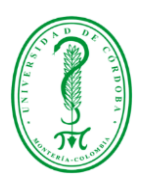

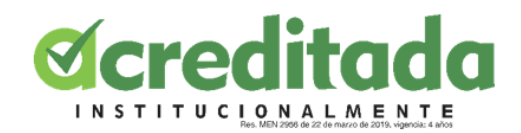

## **2.1** OBJETIVOS

#### <span id="page-8-1"></span><span id="page-8-0"></span>**2.2 Objetivo general**

Analizar el impacto y los efectos de los alcances educativos y laborales que generan los egresados de la licenciatura en informática de la universidad de Córdoba en la sociedad.

#### <span id="page-8-2"></span>**2.3 Objetivos específicos**

- Identificar y analizar través de una entrevista, la importancia que han tenido los egresados de la licenciatura en informática en la sociedad.
- Aportar información recopilada mediante una encuesta para la elaboración del informe.
- Analizar referencias semejantes al proyecto como base para la elaboración del informe.

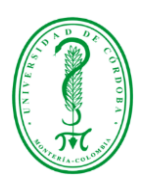

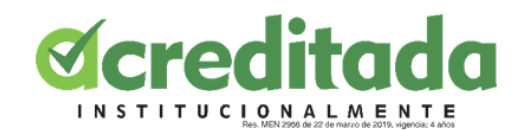

#### **2.4 JUSTIFICACIÓN**

<span id="page-9-0"></span>Con la ejecución de la pasantía, me permitió reforzar las actividades que he venido desempeñando. Partiendo de que toda se realizó en un contexto virtual, haciendo uso de las herramientas TIC, permitiéndome poner en práctica todos aquellos conocimientos impartidos en el trascurso de mi carrera, de igual manera aprender a usar e implementar herramientas que hasta el momento eran desconocidas para mi

En este sentido, mi pasantía se enfocará en el estudio de las trayectorias que los egresados de la licenciatura en informática y medios audiovisuales han tenido en la sociedad, si bien la carrera abre las puertas a que el egresado se puedan adaptar casi a cualquier tipo de oferta laboral, también puede existir el factor que limita a la hora de conseguir su primer empleo, por esta razón se trabaja en este proyecto con la firme intención de descubrir posible falencias y a partir de ellas generar las estrategias necesarias y con estas desarrollar procesos de ajuste y mejoramiento continuo en función de los procesos de acreditación del programa y especialmente con la intención de desarrollar procesos que favorezcan y afiancen la pertinencia, articulación y la calidad del programas, que lleven a solucionarlas, de esta forma lograr que los docentes mejoren de ser necesario en la política educativa TIC efectuada en Colombia por parte de los estos permitiendo enriquecer y ajustarlo al programa de formación, logrando así fortalecer el pensum, y brindando a los futuros educando un mejor y más completo aprendizaje y mayores oportunidades.

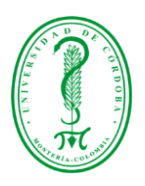

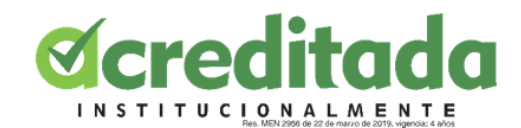

## 3. REFERENTES TEÓRICOS

#### <span id="page-10-1"></span><span id="page-10-0"></span>**3.1 Pagina Web**

Las páginas web son aquellas encuentran contenidas dentro de los sitios web o websites, que son mejor llamados por los desarrolladores con el nombre de dominios, los cuales son capaces de almacenar o alojar el contenido que se desarrolla para ser visualizados por el usuario.

Lo anteriormente mencionado habla de datos virtuales, pero el sitio físico donde se almacenan todos esos documentos se le denomina servidores o hosting, que se puede definir como un ordenador conectado constante a Internet para poder acceder a las páginas web a cualquier hora y desde cualquier lugar. A las páginas web se puede ingresar a través de navegadores o buscadores, entre los más famosos están Chrome, Mozilla e Internet Explorer. Con todo ello se puede decir que posiblemente Google Sites sea una muy buena herramienta para crear un sitio web, con más razón si cabe si tenemos en cuenta su sencillez de manejo.

#### <span id="page-10-2"></span>**3.2 Factor impacto de los egresados en el medio**

#### **Seguimiento de los egresados**

El programa hace seguimiento a la ubicación y a las actividades que desarrollan los egresados en asuntos concernientes al logro de los fines de la institución y del programa. (CNA,2013).

El programa debe contar con registros actualizados sobre la ocupación y ubicación profesional de los egresados del programa y este registro debe corresponder con la formación del programa, debe contar con la apreciación de los egresados sobre los empleados y usuarios externos sobre la calidad de la formación dad por el programa, además de estrategias que permitan efectuar mejoras y ajustes al programa evidenciando a través de análisis y seguimiento la situación de los egresados

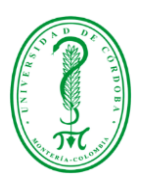

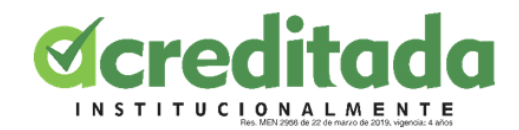

#### <span id="page-11-0"></span>**3.3 Google Sites**

Google sites es una herramienta gratuita disponible ya en Internet que permitirá crear sencillas páginas web sin tener conocimientos de htmal y sin necesidad de instalación ni de mantenimiento de ningún tipo de software o hardware. Este sustituye a Google Pages que permitía crear páginas estáticas, aunque todo enfocado en los profesionales de las nuevas tecnologías.

El nuevo juguete de Google permite crear Intranets, extranets para clientes, sitios propios y de colaboración online, wikis y pequeños sitios de seguimientos de proyectos, organizar y compartir todo tipo de información desde enlaces, calendarios, vídeos o fotografías, así como añadir contenidos de los otros productos Google como Google videos, Google Docs, Picasa

Google Sites es una versión reducida del programa Share Point de Microsoft que permite a sus usuarios básicamente gestionar las mismas opciones, pero resulta más complejo de construir, mantener y es más caro.

Google Sites le permite crear un sitio web sin tener que saber cómo codificarlo usted mismo. tiene funciones de creación de sitios que hacen que sea fácil e intuitivo diseñar su sitio de la manera que desee. También puede agregar "gadgets" como calendarios, mapas, hojas de cálculo, presentaciones y más para que su sitio sea más funcional. Elija un tema y personalícelo de la forma que desee para un sitio de aspecto profesional que se ve y funciona muy bien en todas las pantallas de escritorio y móviles.

#### <span id="page-11-1"></span>**3.4 Google Forms**

Nuestro correo electrónico de la institución la cual es soportada por la empresa Google, nos da acceso a diversas herramientas las cuales pueden ser muy útiles en el transcurso de nuestra vida universitaria, una de las que nos será de mayor ayuda en el proceso de tomar encuestas para nuestras diversas asignaturas es Google Forms (Formularios de Google), el cual nos

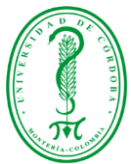

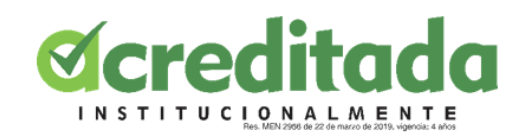

permite crear un simple formulario dependiendo de las necesidades que tengamos a su vez nos facilita el trabajo de tabulación ya que al realizar estas encuestas de manera online los datos que se ingresan son almacenados en una hoja de cálculo lo cual no ayuda con el trabajo con los datos obtenidos.

Esta útil herramienta también nos permite planificar eventos, hacer preguntas a nuestros compañeros o amigos y así recopilar otro tipo de información de forma fácil y sencilla. Un formulario de Google puede conectarse a una hoja de cálculo de Google. Si hay una hoja de cálculo vinculada al formulario, las respuestas se enviarán automáticamente a la hoja de cálculo. De no ser así, los usuarios pueden verlas en la página "Resumen de respuestas", accesible desde el menú "Respuestas".

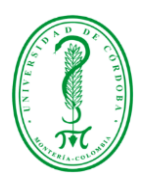

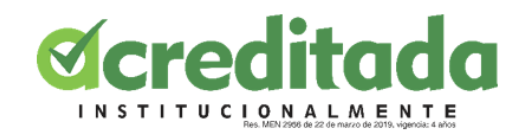

## 4. METODOLOGÍA

#### <span id="page-13-1"></span><span id="page-13-0"></span>**4.1 Área de estudio**

El área de estudio es de formación profesional, se ponen en práctica los principios, procedimientos, métodos, conocimientos, prácticas de la profesión, del área de investigación de la Licenciatura en Informática y Medios Audiovisuales de las Facultades de Educación de la Universidad de Córdoba - Montería, que permiten el desarrollo de las competencias como pasante. Partiendo de las instrucciones dadas por mi tutor, para el desarrollo de mis actividades, usando los conocimientos adquiridos a lo largo de la carrera, iniciando con la recolección de información, mediante encuestas, entrevistas, testimonios, siendo estas dos últimos con grupos previamente seleccionados, toda esta información va relacionada con el proyecto "impacto de egresados" de la licenciatura en informática y medios audiovisuales, que busca medir las trayectorias educativas y laborales de los egresados, buscando con todo esto mirar la efectividad del pensum sobre los egresados a la hora de enfrentarse al mundo laboral , para lograr estas metas me apoye de diversas herramientas tecnológicas que facilitaron el trabajo.

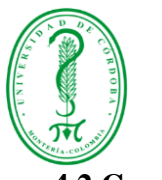

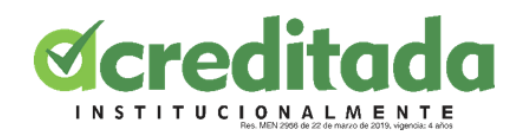

# <span id="page-14-0"></span>**4.2 Cronograma de actividades**

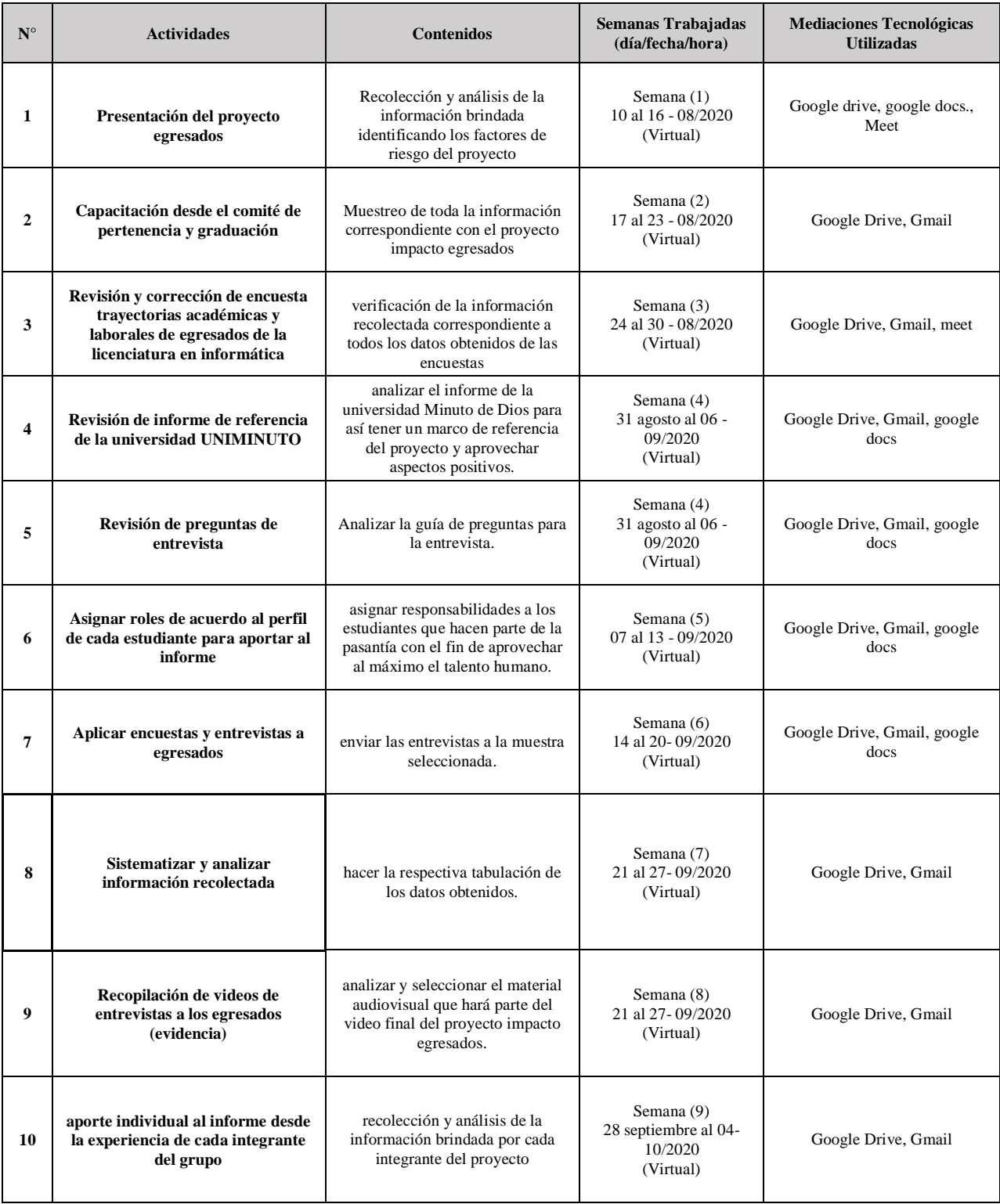

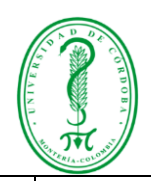

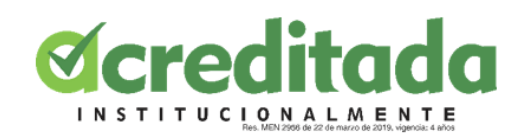

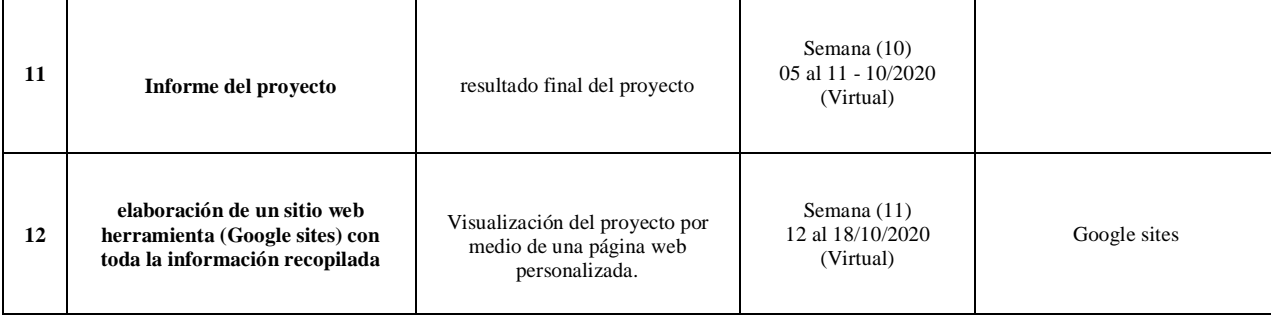

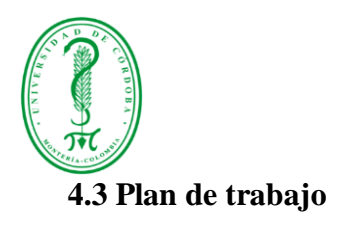

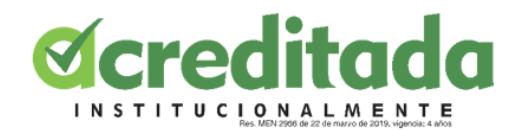

<span id="page-16-0"></span>Una vez se realizó la presentación del proyecto sobre el cual se iba a trabajar, por parte del docente tutor Juan Carlos Giraldo fueron asignadas las primeras actividades y funciones para desarrollar mi proceso como pasante. Estas actividades fueron establecidas mediante encuentros programados semanalmente tanto por WhatsApp como por la plataforma Meet de Google, a través de esta también se daban conocer los avances del proyecto. De igual manera se iban asignando las nuevas tareas que iban surgiendo con el avance del proyecto, entre estas actividades me encontré con revisión de documentos, informes, encuesta, las preguntas de la entrevista a realizar y las preguntas de los testimonios.

En este plan de trabajo estudiante tuve la oportunidad de poder poner en práctica todas mis capacidades, aprendidas en el programa de formación, y con esto aportar a la solución de todos los posibles problemas que se pueden presentar a lo largo de mi labor como pasante en este proyecto.

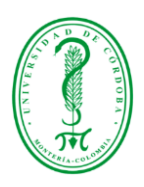

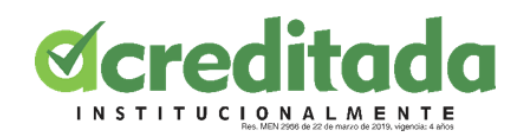

## 5. RESULTADOS

<span id="page-17-0"></span>A continuación, se especifican las actividades asignadas al pasante y se detalla el proceso de realización de cada una de ellas.

#### <span id="page-17-1"></span>**5.1 Actividad # 1**

El objetivo principal como pasante, fue apoyar el proyecto liderado por el profesor Juan Carlos Giraldo y Miguel Palomino, específicamente en la labor de recolección y análisis de datos mediante una muestra asignada. La primera actividad asignada fue establecer dialogo con los docentes encargados, mediante correo, llamadas y mensajes de WhatsApp con ellos y con los demás pasantes que estaban trabajando en el proyecto.

En la figura se observa, la comunicación entre pasante y tutores de pasantía.

<span id="page-17-2"></span>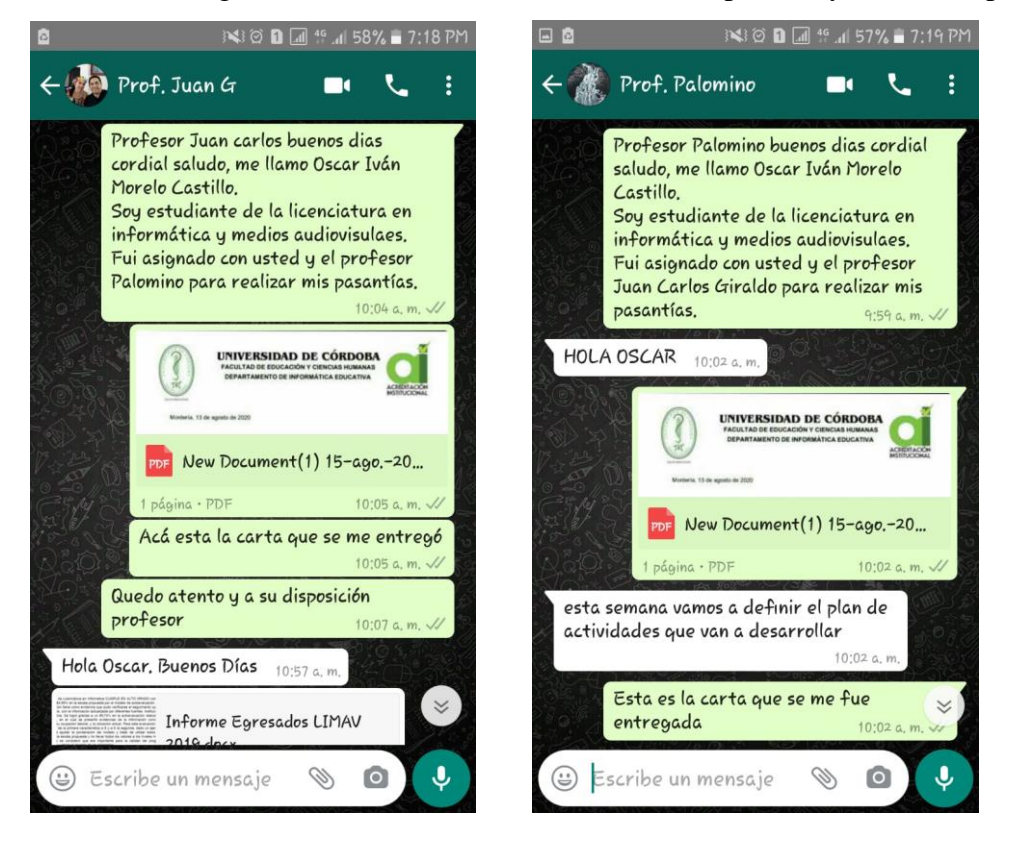

**FIGURA 1:** Presentación ante los docentes encargados del proyecto.

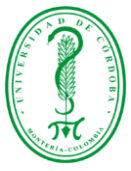

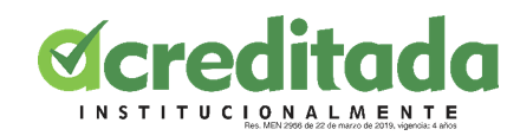

A continuación, el tutor crea un grupo de WhatsApp para establecer comunicación con todos los pasantes y me pide agregarme para informar. Acto seguido propone realizar una sesión virtual para conocer los propósitos del proyecto, las diferentes actividades a realizar y así poder asignar tareas para el desarrollo de este proyecto.

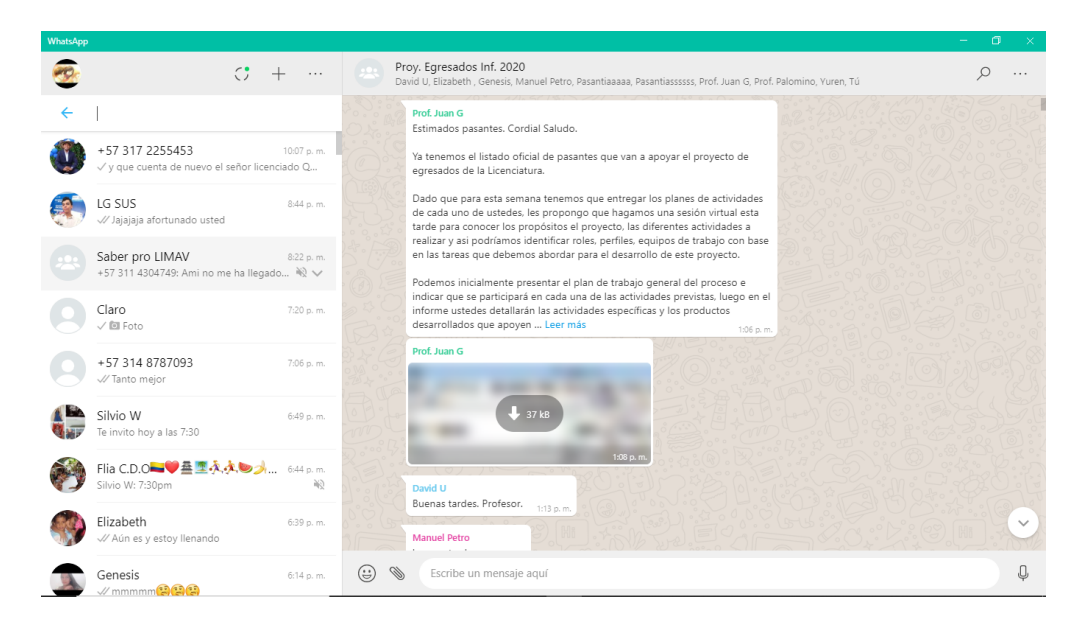

**FIGURA 2**: Primera sesión virtual programada.

<span id="page-18-0"></span>En la figura 3, vemos la sesión virtual sostenida con el tutor y demás compañeros pasantes.

<span id="page-18-1"></span>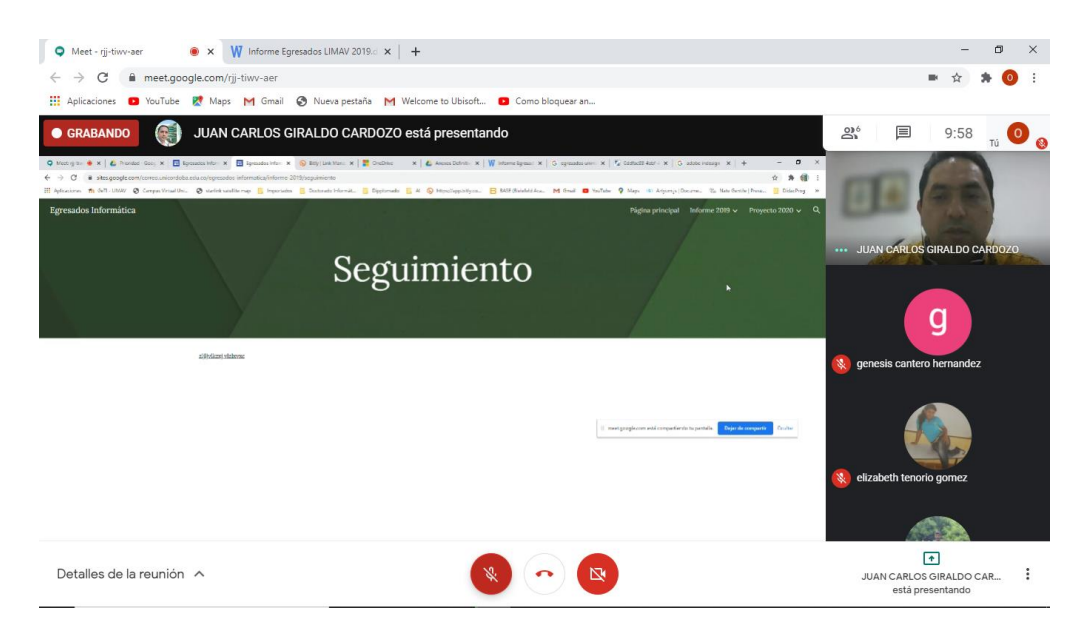

**FIGURA 3**: Sesión virtual.

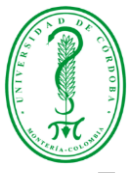

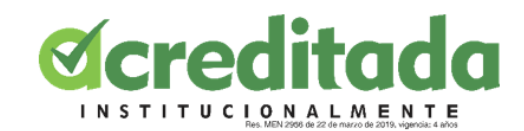

En la sesión virtual el docente compartió el documento del proyecto y explico los propósitos de este y las tareas a realizar. Se presenta el plan de trabajo general del proceso e indica que se participará en cada una de las actividades previstas, detallando las actividades específicas y los productos esperados.

En la figura 4, vemos el documento del proyecto compartido y socializado por el tutor

| 日<br>÷<br>囨<br>Ð<br>$\boldsymbol{\times}$<br>2020 04 28 FINV-011 Proyecto Egresados Unicordoba Monteria - Lumen Gentium Cali (1) - Word                                                           |                                                                                                    |                        |                                 |                                                                    |                        |               |                                                                                                |             |                          |
|----------------------------------------------------------------------------------------------------|----------------------------------------------------------------------------------------------------|------------------------|---------------------------------|--------------------------------------------------------------------|------------------------|---------------|------------------------------------------------------------------------------------------------|-------------|--------------------------|
| Diseño<br>Referencias<br>Correspondencia<br>Inicio<br>Formato<br>Archivo<br>Insertar                                                                                                    | Revisar<br>Vista                                                                                                    | $Q$ ; Qué desea hacer? |                                 |                                                                    |                        |               |                                                                                                | Q Compartir |                          |
| Cortar<br>$A^{\uparrow}$<br>狂・狂・狂・<br>$-111$<br>Aa -<br>Arial<br><b>Copian</b><br>Pegar<br>$E \equiv E$<br>$\mathbb{A}$<br><b>ツ・A・</b><br>N $K$ S $\rightarrow$ abc $X$ , $X^2$<br>Copiar formato | 医垂<br>žJ.<br>$\blacksquare$<br>1日~   久~田~<br>1 Sin espa                                                                                                    | Título 7               | Énfasis sutil                   | AaBbCcI AaBbCcD AaBbCcI AaBbCcI AaBbCcI AaBbCcl AaBbCcI<br>Énfasis | Énfasis int Texto en n | Cita          | $\triangle$ Buscar $\rightarrow$<br>ab Reemplazar<br>$\overline{\phantom{a}}$<br>Seleccionar * |             |                          |
| $\overline{\mathbb{F}_M}$<br>Fuente<br>Portapapeles<br>$\overline{12}$                                                                                                    | Párrafo<br>$\sqrt{2}$                                                                                                    |                        |                                 | Estilos                                                            |                        |               | Edición<br>$\overline{\mathbb{F}_M}$                                                           |             | $\hat{\phantom{a}}$<br>Ŀ |
|                                                                                                    | INFORMACIÓN DE LA CONVOCATORIA<br>AÑO<br><b>NOMBRE DE LA CONVOCATORIA</b>                                                                                                    |                        |                                 |                                                                    |                        |               |                                                                                                |             |                          |
|                                                                                                    |                                                                                                    |                        |                                 | 2020                                                               |                        |               |                                                                                                |             |                          |
|                                                                                                    |                                                                                                    |                        |                                 |                                                                    |                        |               |                                                                                                |             |                          |
| <b>TÍTULO DEL PROYECTO</b>                                                                                                    | <b>INFORMACIÓN GENERAL DEL PROYECTO</b><br>Procesos de formación en los programas de informática en las<br>trayectorias educativas y laborales de los egresados de las<br>Facultades de Educación de la Fundación Católica Lumen Gentium -<br>Cali y la Universidad de Córdoba - Montería<br>10 meses |                        |                                 |                                                                    |                        |               |                                                                                                |             |                          |
| <b>DURACIÓN (MESES)</b><br>LÍNEA DE INVESTIGACIÓN                                                                                                    |                                                                                                    |                        |                                 |                                                                    |                        |               |                                                                                                |             |                          |
| <b>INSTITUCIONAL</b><br><b>FOCO ESTRATÉGICO</b><br>(DEFINIDO POR LA<br>CONVOCATORIA)                                                                                                    |                                                                                                    |                        |                                 |                                                                    |                        |               |                                                                                                |             |                          |
| <b>GRUPO DE INVESTIGACIÓN</b><br>Y CÓDIGO COLCIENCIAS                                                                                                    | EduTLan (), Bimading (), EDUCARTE (COLO138123)                                                                                                    |                        |                                 |                                                                    |                        |               |                                                                                                |             |                          |
| <b>FACULTAD</b><br>LÍNEA DE INVESTIGACIÓN                                                                                                    | Educación y Ciencias Humanas                                                                                                    |                        |                                 |                                                                    |                        |               |                                                                                                |             |                          |
| <b>DE LA FACULTAD</b>                                                                                                    |                                                                                                    |                        |                                 |                                                                    |                        |               |                                                                                                |             |                          |
| PROGRAMA ACADÉMICO                                                                                                    | Licenciatura en Informática y Medios Audiovisuales                                                                                                    |                        |                                 |                                                                    |                        |               |                                                                                                |             |                          |
| <b>TIPO DE VINCULACIÓN</b>                                                                                                    | <b>INFORMACIÓN DE INVESTIGADORES</b>                                                                                                    |                        |                                 |                                                                    |                        |               |                                                                                                |             |                          |
| <b>AL PROYECTO</b>                                                                                                    | <b>NOMBRE</b>                                                                                                    | CÉDULA                 | <b>ENTIDAD -</b><br><b>PAIS</b> | E-MAIL                                                             |                        |               |                                                                                                |             |                          |
| <b>INVESTIGADOR</b><br><b>PRINCIPAL</b>                                                                                                    | Juan Carlos Giraldo                                                                                                    | 18.498.047             | Unicordoba<br>- Colombia        | igiraldo@correo.unic<br>ordoba.edu.co                              |                        |               |                                                                                                |             |                          |
| <b>PROFESOR</b><br>(PLANTA/OCASIONAL)                                                                                                    | Miguel Angel Palomino                                                                                                    |                        | Unicordoba<br>- Colombia        | mpalomino@correo.<br>unicordoba.edu.co                             |                        |               |                                                                                                |             |                          |
| <b>PROFESOR</b><br>(PLANTA/OCASIONAL)                                                                                                    | Isabel Cristina Muñoz                                                                                                    | 41.928.124             | Unicordoba<br>- Colombia        | icristina@correo.uni<br>cordoba.edu.co                             |                        |               |                                                                                                |             |                          |
| <b>PROFESOR (CATEDRA)</b>                                                                                                    | Ali Ben Hur Culchac de la Vega                                                                                                    |                        | Unicordoba<br>- Colombia        | aculchac@correo.uni<br>cordoba.edu.co                              |                        |               |                                                                                                |             |                          |
| <b>PROFESOR (EXTERNO -</b><br>(PLANTA/OCASIONAL)                                                                                                    | Jasmany Lozano Pacheco                                                                                                    | 16.939.328             | Lumen<br>Gentium<br>Colombia    | ilozano@unicatolica.<br>edu.co                                     |                        |               |                                                                                                |             |                          |
| <b>DROFFSOR (FYTERNO)</b><br>œ<br>10975 palabras<br>Español (España)<br>Página 1 de 33                                                                                                    |                                                                                                    |                        | Lumen                           | luriher@unicatolica                                                |                        | 躙<br>$\equiv$ | $\overline{\mathbb{F}_\heartsuit}$                                                             | 100%<br>÷.  |                          |

**FIGURA 4**: Información general del proyecto.

#### <span id="page-19-1"></span><span id="page-19-0"></span>**5.2 Actividad # 2**

Recibí la invitación por parte del Coordinador Comité de Permanencia y graduación. Dirigida a los miembros del comité de permanencia y graduación, Jefes de Departamento o sus delegados, docentes interesados y pasantes del programa de Licenciatura en Informática a una capacitación demostrativa que el comité ofertó sobre el uso de Google sites como portafolio de actividades para la sistematización de datos, procesos y evidencias, así como el uso básico de las herramientas del Ministerio de Educación Nacional Spadies 3.0 y Observatorio Laboral del Egresado, y la herramienta de la Universidad de Córdoba ADATAR para Análisis de Datos Académicas para Tempranas Alertas sobre Retención académica.

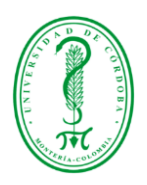

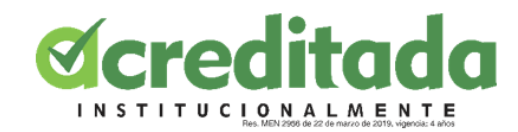

3 3 8 8 1 3 4 12% 8 10:18 PM

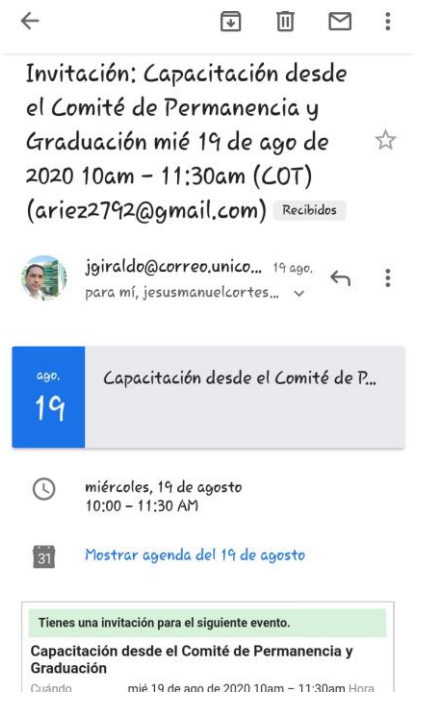

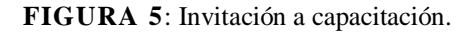

<span id="page-20-1"></span><span id="page-20-0"></span>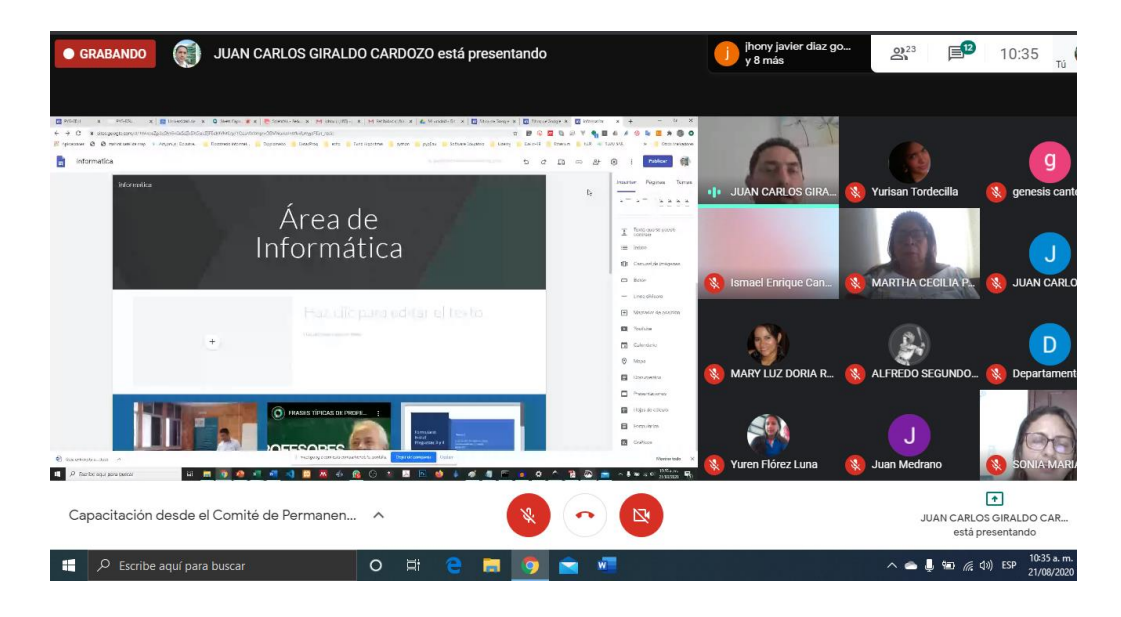

**FIGURA 6**: Capacitación uso de Google sites.

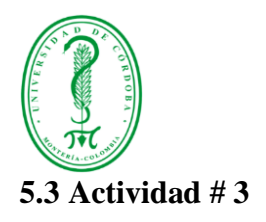

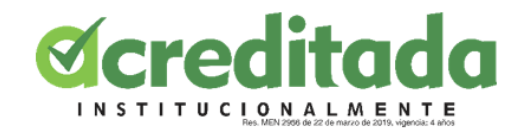

<span id="page-21-0"></span>Se procede a hacer la revisión de la encuesta trayectorias de Egresados Licenciatura en Informática. Realizando la encuesta utilizando correo institucional.

En la figura 7 se muestra la realización de la encuesta para detectar posibles errores.

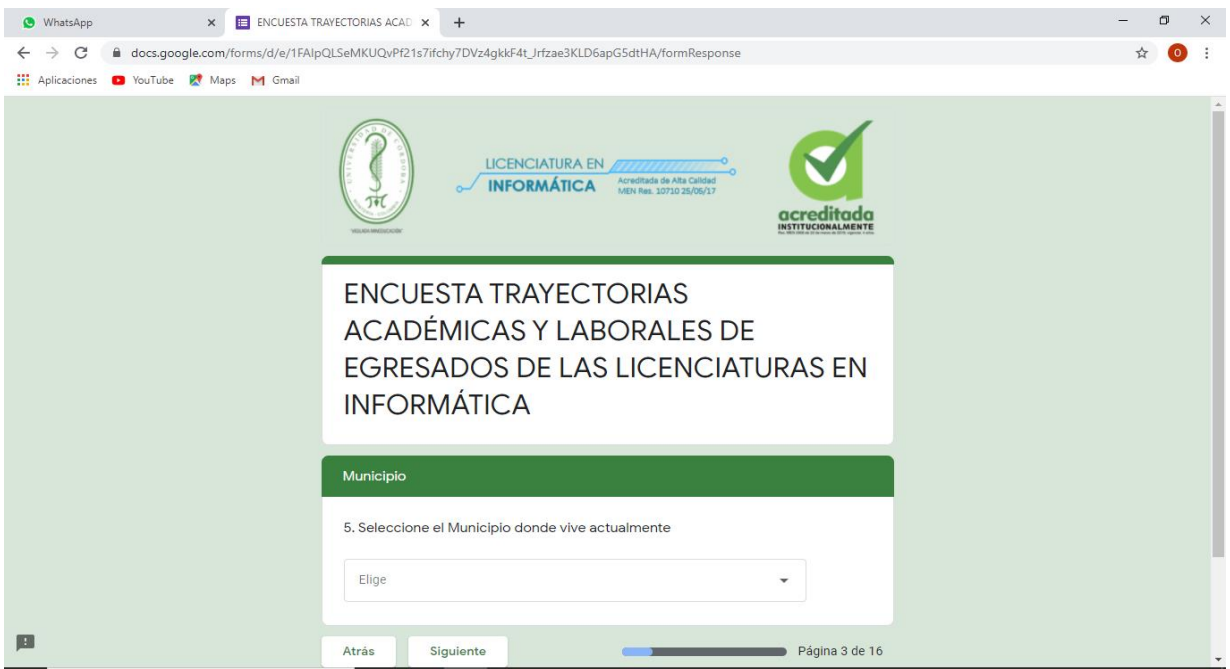

**FIGURA 7**: Realización de la encuesta.

<span id="page-21-1"></span>Se realizaron correcciones mínimas, errores ortográficos y en las preguntas 9,12,26,34 y 39. se cambió Unicatólica por Unicórdoba. En la figura 8 y 9 se observan algunas preguntas corregidas

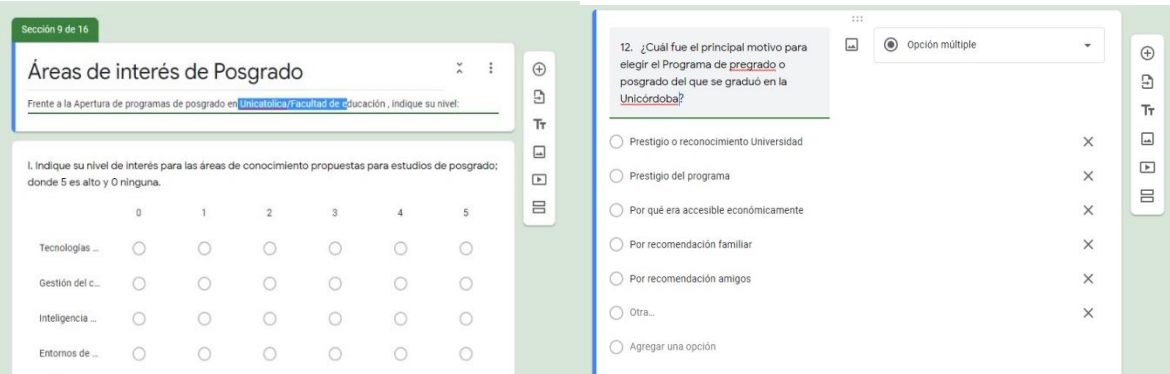

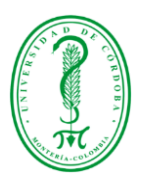

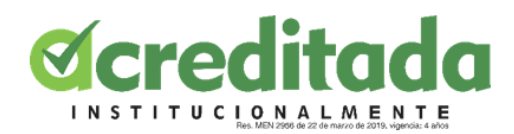

**FIGURA 8**: Corrección preguntas de la encuesta.

<span id="page-22-0"></span>

| Sección 9 de 16                                                                                                    |                                     |            |                |            |            |                                         |
|----------------------------------------------------------------------------------------------------|-------------------------------------|------------|----------------|------------|------------|-----------------------------------------|
| Areas de interés de Posgrado<br>Frente a la Apertura de programas de posgrado en Unicatolica/Facultad de educación, indique su nivel: |                                     |            |                |            |            | $\tilde{\lambda}$<br>$\ddot{\ddot{\ }}$ |
| I. Indique su nivel de interés para las áreas de conocimiento propuestas para estudios de posgrado;<br>donde 5 es alto y 0 ninguna.   | $\begin{array}{c} 0 \\ \end{array}$ |            | $\overline{c}$ | 3          |            | 5                                       |
| Tecnologías                                                                                                    | O                                   | $\bigcirc$ | $\bigcirc$     | $\bigcirc$ | $\bigcirc$ |                                         |
| Gestión del c                                                                                                    | O                                   | $\bigcirc$ | $\bigcirc$     | $\bigcap$  | $\bigcap$  |                                         |
| Inteligencia                                                                                                    | O                                   | $\bigcap$  | $\bigcap$      | $\bigcap$  | $\bigcirc$ |                                         |
| Entornos de                                                                                                    | 0                                   | $\bigcap$  | $\bigcap$      | $\bigcap$  | $\bigcap$  |                                         |
| Gestión de la                                                                                                    |                                     |            |                |            |            |                                         |

**FIGURA 9**: Corrección preguntas de la encuesta.

#### <span id="page-22-2"></span><span id="page-22-1"></span>**5.4 Actividad # 4**

Revisión de informe de referencia de la universidad UNIMINUTO

Para realizar nuestro informe tomamos como referencia el informe realizado en la Corporación Universitaria Minuto de Dios titulado "Medición del Impacto de los Egresados de UNIMINUTO". (2013). Se hace una revisión por capítulos, me asignan el capítulo 1.

<span id="page-22-3"></span>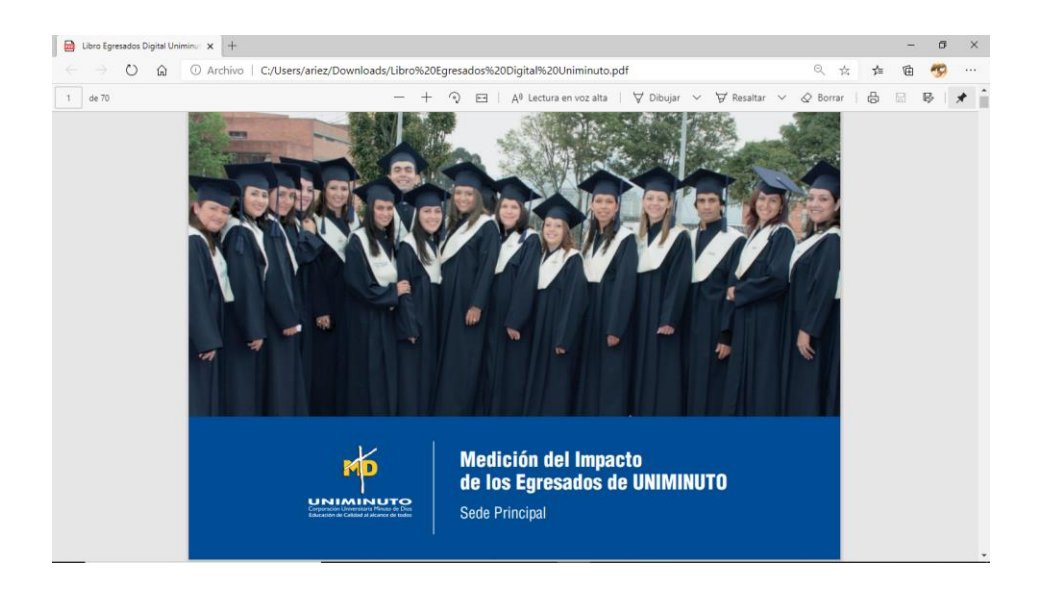

**FIGURA 10**: Informe de referencia UNIMINUTO.

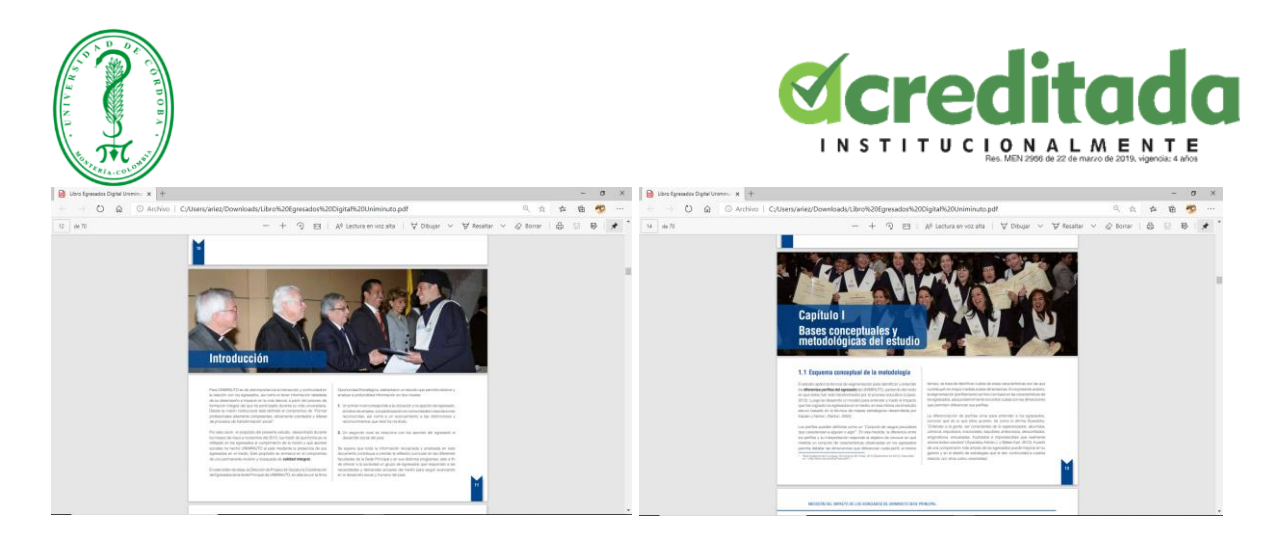

**FIGURA 11**: Introducción y capítulo 1. Informe de referencia.

#### <span id="page-23-1"></span><span id="page-23-0"></span>**5.5 Actividad # 5**

Aplicar encuestas y entrevistas a egresados.

Para aplicar las encuestas se utilizó una base de datos suministrada por el profesor Juan Carlos Giraldo. Esta base de datos contiene los datos de los egresados desde la primera promoción hasta la última de graduados en la carrera licenciatura en informática, con un total de 1671 egresados. Como se muestra en la figura 12

| н                                                                                                    |                                                                                                    |       |                                                                      |                                                   |            |                                                                                                    |                            |                   |                                                |                                                                                                    | 2019 12 10 Base de Datos Egresados LIMAV 2019-1 Varias - Excel                                                                                                    |                                                                                                    |                                                                                                    |                                                                                                    |                                                                                                    |                                                                                                    |                                    |                                                                                                    |                                                                                                    |                                                                      |      |                                                    |                                                                                                    | 茵                                   |                         |                    |                |
|----------------------------------------------------------------------------------------------------|----------------------------------------------------------------------------------------------------|-------|----------------------------------------------------------------------|---------------------------------------------------|------------|----------------------------------------------------------------------------------------------------|----------------------------|-------------------|------------------------------------------------|----------------------------------------------------------------------------------------------------|----------------------------------------------------------------------------------------------------|----------------------------------------------------------------------------------------------------|----------------------------------------------------------------------------------------------------|----------------------------------------------------------------------------------------------------|----------------------------------------------------------------------------------------------------|----------------------------------------------------------------------------------------------------|------------------------------------|----------------------------------------------------------------------------------------------------|----------------------------------------------------------------------------------------------------|----------------------------------------------------------------------|------|----------------------------------------------------|----------------------------------------------------------------------------------------------------|-------------------------------------|-------------------------|--------------------|----------------|
| Archivo                                                                                                    | Inicio                                                                                                    |       | Insertar                                                             | Diseño de página                                  |            | Fórmulas                                                                                                    | <b>Datos</b>               | Revisar           | Vista                                          |                                                                                                    | $Q$ ; Qué desea hacer?                                                                                                    |                                                                                                    |                                                                                                    |                                                                                                    |                                                                                                    |                                                                                                    |                                    |                                                                                                    |                                                                                                    |                                                                      |      |                                                    |                                                                                                    |                                     |                         | <b>Q</b> Compartir |                |
|                                                                                                    | $\sigma$                                                                                                    | Arial |                                                                      |                                                   |            | $\mathbf{a} \cdot   \mathbf{10} \cdot \mathbf{A} \cdot \mathbf{A}^*   \equiv \mathbf{b} \cdot \mathbf{A} \cdot \mathbf{A}^*$<br>N K S - ⊞ - <mark>☆ - A</mark> - ≡ ≡ ≡ ≡ ≡ ⊞ ≡ ⊞ ⊞ Combinary centrar - \$ - % 000 <mark>% #</mark>                                                                                                    |                            |                   |                                                |                                                                                                    | General                                                                                                    |                                                                                                    |                                                                                                    |                                                                                                    |                                                                                                    |                                                                                                    | condicional ~ como tabla ~ celda ~ |                                                                                                    | 晉<br>Formato Dar formato Estilos de Insertar Eliminar Formato                                                                                                    | P                                                                    |      | $\overline{v}$ Rellenar $\overline{v}$<br>Borrar * | ∑ Autosuma ▼                                                                                                    | $\frac{A}{7}$<br>Ordenar v Buscar v | filtrar v seleccionar y |                    |                |
| Portapapeles G                                                                                                    |                                                                                                    |       |                                                                      | Fuente                                            | Fx.        |                                                                                                    |                            | Alineación        |                                                | 反                                                                                                    |                                                                                                    | Número                                                                                                    | 59                                                                                                    |                                                                                                    |                                                                                                    | Estilos                                                                                                    |                                    |                                                                                                    |                                                                                                    | Celdas                                                               |      |                                                    |                                                                                                    | Modificar                           |                         |                    |                |
| Q1270                                                                                                    |                                                                                                    |       |                                                                      |                                                   |            | $\times$ $\checkmark$ jhonri.142@gmail.com                                                                                                    |                            |                   |                                                |                                                                                                    |                                                                                                    |                                                                                                    |                                                                                                    |                                                                                                    |                                                                                                    |                                                                                                    |                                    |                                                                                                    |                                                                                                    |                                                                      |      |                                                    |                                                                                                    |                                     |                         |                    |                |
| S274 TORORAMOS<br>S210 MIGAPERNETH<br>1231<br>1282<br>1283<br>5284<br>1205<br>1206<br>5297<br>231<br>1239<br>1299<br>1291<br>1292<br>293<br>294<br>1295<br>296<br>1297<br>891<br>1299<br>1309.<br>1301<br>5392<br>5202<br>204<br>5005<br>1306<br>1307<br>1301<br>1309<br>1310<br>1211<br>1212<br>012 PEREZLAMPRAÑO<br><b>S14 PEREZNETO</b><br>1315<br>1316<br>1317<br>1318<br>1319<br>1220<br>1221<br>1222<br>\$222<br>1324<br>1325<br>1324<br>1327<br><b>D24 ALARCONSIDA/A</b><br><b>1329 AROIADORANTE</b> | <b>FERBEL SANCHEZ</b><br><b>ILLADIEGO MATTS</b><br>LLALBANEVES<br><b>ANEZGANOES</b><br><b><i>UNREZHATARRO</i></b><br><b>LVARINO ALDANA</b><br><b>INQUET GRANDETT</b><br><b>SRRIOS OLMOS</b><br><b>LANCO MONTIEL</b><br>RATOREALES<br>ALONGE CALONG<br><b>ELAHOZBLANCO</b><br><b>ELGADO DALLESTA</b><br><b>AZAMONTARIOO</b><br><b>TRADA NARVACI</b><br>LOREZ SUAREZ<br>UERRAFLOREZ<br>ERNANDEZ ABDALA<br>ERHANDEZ SALGADO<br>MENEZARRIETA<br><b>STANDARY</b><br>PEZBOLAROS<br><b>ARTINEZ GOMEZ</b><br><b>ARTINEZ RODRIGUEZ</b><br><b>ASSORTEGA</b><br><b>INDOZA ORTEGE</b><br><b>ONTES BELTRAN</b><br><b>DRALES CANO</b><br>SPERUZA ALVAREZ<br><b>NTEGA CORDERO</b><br>HEDO ALEAN<br><b>ADELA CANTERS</b><br>EREZVARILLA<br><b>ALASIZ OTH</b><br><b>INTERO HERMANDEZ</b><br><b>MOSCONTRERAS</b><br><b>SINGIANS</b><br><b>HIRO OTOLA</b><br><b>ALAS MACHADO</b><br><b>ALGADO HADER</b><br><b>ROTANTOTO</b><br>RZOLA GAWRIA<br>QUEROBLANCO<br>ERGARABECHARA<br><b><i>LEGARANENDEZ</i></b> | Data  | <b>EXISTING RESERVE</b><br><b>STEFFEE HONTERCAL</b><br>essesse creat | <b>BEREER TO ASHERIAL SECONDERS</b><br>TD Cédulas | <b>GAU</b> | <b>EXECUTE HONTERIA</b> 21/03/1988 CALLES CRA2M09-119 2,114E+09 extertamental@anail.com<br><b>ESSESSE SANAGUN</b> energy CORRESCOLOMBOTIS 3,002E+09 allows top enall can-<br><b>RESERVE MONTENIA 27/07/1995 CRASHOS 712014 3,008199 Academited car@snat.com</b><br>8888888 HONTENIA THOMAS TRANSVER TISSISTS 3,0721-03 annual average annual can-<br>0000000 CERETÉ 2010/1110 CORREGLACORDEANS 3,07E+09   profect75@gmsR.com<br>RESERVED MONTEN HOTELS (CO-2015)C ARABIO SANJOSE DRIVING DISPOSED IN THE RESERVED OF RESERVED OF<br><b>RESERVE HONTERÍA</b> 7/87/1909 CALLEGEN 54-22 PARE 2.527E-09 / 4897170 any il com<br>####### HONTER/A 207021194 HZ 10LOTE 7553312 3,117E+09 arryhanic@easil.com<br>EXECUTE ROGOTAD. 49171991 TRANSV15DIAGONAL 8 2,9945-99 discrim Senatorn<br>19320765 LAUNION   2/07/1991 CALLEYSN'7-52 BARR 3,177E+09 Dechiam Genetican<br>8888888 HONTERIA STRIKTS94 28-1211 107 CENTRO   3.137E+09 redshroom@hatmol.com<br><b>ESSESSE HONTENIA</b> NOMINS CRAISEN 7897214 3,045E-09 Nonph@nail.com<br><b>SESSESS CANFILAR 2/19/993 CALLESH SHOEBARN</b> 2,997E+99 galle04@hatmail.can<br><b>BEREFER CERETE   MONTHOL CALLES SUR 127-50 BA 3,009E+09 administration.</b><br><b>SESSESSE COTORRAD MOSPHER CARRERACH</b> 2-10 ELP 2,194E+09 wyn-de@qnail.com<br><b>SESSESS CERTE   20/11/11/11   RARRIOEL CARMEN   2,216E+09   will attrade@gmail.com</b><br><b>SERECES SANANDRI 22/01/1990 CALLENA 7011115 2.906E+09 (diseast@gmail.com</b><br>7261452 SAHAGUN 11/01/1923 DIAGONAL 17N 31-048 2,546E+09 if claricizat@hatmeil.cr<br>8888888 HONTERIA 27/06/1991 TRANSVERSAL 20 DIAG 3, S27E+09 en.er. 43-@hatmail.com<br><b>EXECUTE LAAPARTA SHIPISS CALLEZER</b> 3,25K+19 3,25E+09 Handship analizan.<br><b>RESESSED MONTEN'A MASSING CALLERN TA-48COL 3, SME+05   incorpor@gmail.com</b><br>8888888 CERETE 24/07/1995 CALLEST-93 3,935-09 House inquiring credit can<br>RESERVE WAS ANALYZED FOR THE PASSE. BASES TO PRESERVE STATISTICS EDGES A<br>0000000 PUEBLON 2005/1992 CRASS SC-27DARRIE 2,504E+09 minnage@gnail.com<br><b>SESSESS HONTER'A DIVERSED H2CLOTES 2,066-19 2,044E-03 General exhibition of presidents</b><br><b>SEEEEEE</b> HONTER/A SPO2/1994 H211LOTE2ETAPA9R4 2,046E+09 n.m. in su99hatmeil.com<br>NS2NS140 LORICA   11712/1993 NARIÑO BARRIO EL CAN 2,135E+09 pinear@gmail.com<br><b>REFEREE HONTERIA THOSPHS EARRIO MC 7557571 3.03E-03 data das @ profi.com</b><br>BARRIO MODARICALL   3,417E+09   kalcidarmer slar@correqueicordoba.edu.co<br><b>RESERVATION CONTROLS IN THE BRASH COUNTRY STATES IN THE RESERVE OF STATES.</b><br>8888888 SANAGUN NWANNYI TRANSVERSAL NORA 3,045EYO cirkab dante politiqual can<br><b>BBBBBBB HONTER(A 14/01/1993) CALLE 17 H-4-15 DARRE 3, 1972 +09 Georg Aisebenvilled &amp; Carel Carel</b><br><b>BERERER HONTEN'A 21/09/1994 DIAGONAL 7167996 2.044E+09 Sully to 24@gmail.com</b><br>CRAIDN: 1 7192720 2.114E+09 distantage resources @ gmail.com<br>####### HONTERCA  12/02/1994 H2PLOTE   7020239  2,205E+09 linas.astatique.e@gnat.com<br>TEEREER HONTERIA 199121909 HANZANA 9LOTE 18AR 7.545E+09 Aurileanille@amail.com<br>SESSESS HONTERIA 24/02/1994 CALLEDEL CENENTERN 3, 529E+09 organizatiOS@gmail.com<br><b>ESSESSE HONTERIA</b> errefres BARRIOLA GRANAB C 3, 137E+09 elecquitex@hatnell.com<br><b>SEEEEEE</b> HONTENIA 22/01/1994 BARRIO PA 714-5110 3,1352-09 yazd_1314@hatmail.com<br>8888888 SHOLLDO 25/02/1112 ORA MIY 368-MBARR 3,095E109 nathyriners25@hatmail.com<br><b>BEREDEN SANAGUN</b> MISPINS BARRIOSA 7775513 3,612E-09 Incorporation engineering<br><b>DARRIO SANTAPAULA</b> 3,945-09 lieuvrisinazda @qunit.com<br><b>SECOND CERCIF HANGING RARRIO PARLO HOALL</b> 2,561E+09 Gent 100 (mail@gmail.com<br>15647722 CERETE 27/12/1910 DIAGONAL 17/1 21-048 2,117E+09 arc.sug@hatmail.com<br><b>SERECEE SAHAGUN THOTASS CALLE 19 N 165-33 BAR</b> 2, 104E+09 volumed att @ an all can-<br>SECONDS   THEFT CALLERO TT2355 LINE-OR Haracanache parameters<br>8888888 HONTER/A 3/10/1992 HANZANA   7855221 3.004E+09 limax.galaima.vargare@emoil.com<br>N169405 HONTERIA SPINYISO CALLENN 3,017E+49 3,417E+09 insolari219949-analizan<br>8888888 HONTERIA 22/12/1991 HARTINEZ 3,165E+19 3,157E+09 alarcannossicia@1@smsil.com<br>medications discussed and reality, posterior management in companies on the original com-<br>encuesta insti | Isizu perseti di emeil com | 0<br>actualizados | <b>B</b><br>DC2416367<br><b>DOMMOR</b><br>ihon | S<br>$\mathbf{A}$<br>$\mathbf{1}$<br>$\overline{1}$<br>$\overline{1}$<br>$\overline{1}$<br>$\mathbf{I}$<br>$\overline{1}$<br>$\sim$<br>$\mathbf{1}$<br>τ<br>$\overline{\phantom{0}}$<br>$\overline{1}$<br>$\mathbf{A}$<br>$\mathbf{A}$<br>$\overline{1}$<br>$\ddot{\phantom{1}}$<br>$\sim$<br>$\sim$<br>$\sim$<br>$\blacksquare$<br>л.<br>$\mathbf{1}$<br>$\mathbf{I}$<br>$\mathbf{1}$<br>$\mathbf{1}$<br>$\overline{1}$<br>$\overline{1}$<br><b>A</b><br>$\overline{\phantom{a}}$<br>$\overline{1}$<br>$\overline{1}$<br>$\mathbf{r}$<br>$\sim$<br>$\mathbf{1}$<br>$\overline{1}$<br>$\left( \mathbf{r} \right)$<br>х.<br>$\mathbf{I}$<br>$\overline{1}$<br>$\overline{1}$<br>$\mathbf{1}$<br>$\overline{1}$<br>$\overline{1}$<br>$\overline{1}$<br>$\mathcal{A}$<br>$\mathbf{A}$<br>$\overline{1}$<br>$\mathbf{A}$<br>$\mathbf{I}$<br>$\overline{1}$<br>$\overline{\phantom{a}}$ | MONTERIA<br>MONTERIA<br>SAHASUN<br>MONTERIA<br><b>MONTERIA</b><br>SANCARLOS<br>MONTERIA<br><b>MONTERIA</b><br>MONTERIA<br>MONTERIA<br>MONTERIA<br>MONTERIA<br>MONTERIA<br>HONTERIA<br><b>CERETE</b><br>COTORINA<br><b>CIENAGA DE OR</b><br><b>HONTERIA</b><br>MONTERIA<br>MONTERIA<br>MONTERIA<br>MONTERIA<br><b>CERETE</b><br><b>HONTERIA</b><br>PUEBLONUEVI<br><b>HONTERIA</b><br>MONTERIA<br>109004<br>MONTERIA<br>MONTERIA<br>MONTERIA<br><b>HONTERIA</b><br><b>HONTERIA</b><br><b>MONTERIA</b><br><b>HONTERIA</b><br><b>MONTERIA</b><br>MONTERIA<br>CHIMA<br>MONTERIA<br>MONTERIA<br>SINGELE JO<br>SANAGUN<br><b>CERETE</b><br><b>CERETE</b><br>CERETE<br><b>SAHAGUN</b><br>LORICA<br>MONTERIA<br>MONTERIA<br>CERETE<br><b>HONTERIA</b><br>$\left( \oplus \right)$ | $\mathbf{U}$<br><b>ILL S</b><br>$\mathbf{r}$<br>$\mathbf{u}$<br>$\mathbf{r}$<br>- 11<br>$\mathbf{u}$<br>$\mathbf{L}$<br>$\mathbf{u}$<br>$\sim$<br>$\mathbf{r}$<br>$\mathbf{u}$<br>- 11<br>$\mathbf{u}$<br>$\mathbf{u}$<br>$\mathbf{u}$<br>$\mathbf{u}$<br>$\mathbf{u}$<br><b>III</b><br>$\sim$<br>$\mathbf{r}$<br>$\mathbf{I}$<br>$\mathbf{L}$<br>- 11<br>- 11<br>$\mathbf{u}$<br>$\mathbf{r}$<br>$\mathbf{r}$<br>$\mathbf{u}$<br>$\mathbf{u}$<br>$\mathbf{u}$<br>$\mathbf{u}$<br>$\mathbf{r}$<br>$\mathbf{u}$<br><b>COL</b> | 2.010<br>2012<br>2611<br>2012<br>2003<br>2611<br>2012<br>2012<br>2612<br>2010<br>2012<br>2012<br>2012<br>2012<br>2010<br>2607<br>2010<br>2012<br>2603<br>2012<br>2012<br>2012<br>2012<br>2012<br>2611<br>2012<br>2012<br>2011<br>2611<br>2611<br>2012<br>2010<br>2012<br>2012<br>260<br>2642<br>2612<br>2012<br>2010<br>2010<br>2010<br>2012<br>2012<br>2644<br>2602<br>2012<br>2012<br>2006<br>2611<br>2611 | M.<br><b>ILL CONTINUES</b><br>$\mathbf{H}$<br>$\mathbf{H}$<br>$\mathbf{u}$<br>$\mathbf{u}$<br>$\overline{1}$<br>Τ<br><b>TO</b><br><b>COL</b><br>$\overline{1}$<br>$\mathbf{r}$<br>$\mathbf{H}$<br>$\mathbf{L}$<br>. .<br>$\mathbf{L}$<br>$\mathbf{L}$<br>$\mathbf{r}$<br><b>TE</b><br>$\mathbf{r}$<br><b>COLLEGE</b><br>$\mathbf{H}$<br>$\mathbf{L}$<br>$\mathbf{r}$<br>$\mathbf{L}$<br><b>TE</b><br>$\mathbf{r}$<br>$\mathbf{r}$<br>$\mathbf{r}$<br>$\mathbf{r}$<br>$\mathbf{u}$ | - 2011<br>2615<br>2615<br>2615<br>2015<br>2615<br>2615<br>2616<br>2646<br>2616<br>2616<br>26%<br>26%<br>2615<br>26%<br>2616<br>2646<br>2616<br>2616<br>2616<br>2615<br>26%<br>2616<br>26%<br>2616<br>2616<br>26%<br>26%<br>2616<br>26%<br>2616<br>2616<br>2616<br>2616<br>2616<br>2646<br>2616<br>2616<br>2016<br>2616<br>2615<br>2016<br>2616<br>2616<br>2646<br>2616<br>2616<br>2616<br>26%<br>2616<br>2616<br>2616 | X<br>45<br>95<br>$+5$<br>$+5$<br>$22 -$<br>25<br>$\overline{2}$<br>95<br>95<br>95<br>$\frac{1}{25}$<br>$+5$<br>$25 -$<br>25<br>25<br>45.<br>95<br>95<br>95<br>45<br>95<br>25<br>25<br>$25 -$<br>95<br>$^{45}$<br>w.<br>$\frac{1}{2}$<br>45<br>55<br>25<br>$22 - 32$<br>$25 -$<br>$95$<br>$\overline{95}$<br>or.<br>46<br>95<br>95<br>$\overline{35}$<br>$22 - 3 = 1$<br>95<br>$\overline{95}$<br>$\overline{45}$<br>45<br>95<br>95<br>$+5$<br>$25 -$<br>$25 -$<br>$\overline{2}$<br>÷. | $\sim$ 2<br>$\overline{4}$         | A4  <br><b>HAESTRIA NOTRABAJA</b><br><b>HAESTRIA NOTRABAJA</b><br><b>MAESTRIA NOTRABAJA</b><br><b>HAESTRIA NOTRABAJA</b><br><b>MACSTRIA MOTRABAJA</b><br>CURRICUL NOTRADAJA<br><b>MEDIOSTE NOTRABAJA</b><br>GERENCIA INO TRABAJA<br>PROGRAM NOTRABAJA<br>CONUNICA NO TRABAJA<br>DIDACTICANO TRABAJA<br><b>HEDIOSTONOTRADAJA</b><br><b>HEDIOS - PINOTRADAJA</b><br>PEDAGOGNNOTRARAJA<br>EDUCACIONNO TRABAJA<br><b>ADMINISTING TRABAJA</b><br><b>MEDIOS AU MOTRABAJA</b><br><b>HULTIMEDI NO TRABAJA</b><br><b>HEDIOS AU RECORD</b><br><b>NOSTORS E-COMMERS</b><br>EDUCACIO NO TRABAJA<br><b>HEDIOS AU NOTRABAJA</b><br><b>HEDIOS AU NOTRARAJA</b><br>EDUCACIONNO TRABAJA<br>EDUCACIONNO TRADAJA<br>EDUCACIONNO TRARAJA<br>INTESTIGATIO TRARAJA<br>EDUCACIONNO TRABAJA<br>PEDAGOGN NOTRABAJA<br>DOCENCIA NO TRABAJA<br>DOCENCIA NO TRADAJA<br><b>NEGOCIOS RAPID FODOL SA</b><br><b>HEDIOS AU NO TRABAJA</b><br>EDUCACIONNO TRABAJA<br><b>PEDAGOGI HOTRABAJA</b> | HALSTRIA LOMOOMU BARRIO SA SERMOIOS PROFESIONALES<br>ROBOTICA REGISTRADURIA MUNICIUPERNUMERARIO<br>INGENIERIA INSTITUTO CALLE 33 C DOCENTE<br>REDES CELUMOTOCALLE32NASESOR 7815654<br><b>COCENCIA CETTECHO CALLED CONDENSATION</b><br>EDUCACIO UNIVERSID UNIDAD DE PLANEACION Y DESARROLLO<br>ADMINISTROAMPECOR CALLEZZB DIGITALIZADOR<br>INTESTIGATOUN CALLESTO FORMADOR<br>MOTRADA/A<br>EDUCACIO PANADERI NUEVA ESP VENDEDOR 3, 145E+01<br>EDUCACIO FUNDACIO CALLEZAN DOCENTE 3,413E+09<br>INFORMATI FUNDACION S.O.S SAMAGUN<br><b>REDEST TE MAQUIRRENTA SAS</b><br><b>NOTRABAJA</b><br>REDES Y TE CONSTRUÇORA 2 N 27-42 EDIFICIO ARAUJO Y SEGONA<br>EIPENDIO FAMILIAR HO ALMAOENISTA | AD<br>ASESORA DE VENTAS<br><b>ASESOR COMERCIAL</b><br>JEFF DE RODEGA | AE . | AF                                                 | AG .<br>AH.<br><b>DIANA FIVE GENENTE</b><br>DAIROPAD JEFE INMEDIATO<br><b>GLORIA RA GERENTE</b><br><b>FABIANTEL</b> GENENTE<br>JORESLOPEZ<br>KATHERINE AVENDAR<br>SISTINA GA GENENTE<br>SORATALACOMBE<br><b>PILARMESTRA</b> | $\Delta$ l                          | AJ.                     | <b>AK</b>          | $\overline{r}$ |
| Listo                                                                                                    |                                                                                                    |       |                                                                      |                                                   |            |                                                                                                    |                            |                   |                                                |                                                                                                    |                                                                                                    |                                                                                                    |                                                                                                    |                                                                                                    |                                                                                                    |                                                                                                    |                                    |                                                                                                    | Promedio: 1023635314 Recuento: 8 Suma: 4094541254                                                                                                    |                                                                      |      |                                                    |                                                                                                    |                                     |                         |                    | $+ 50%$        |

<span id="page-23-2"></span>**FIGURA 12**: Base de datos egresados.

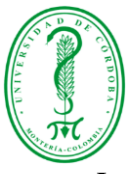

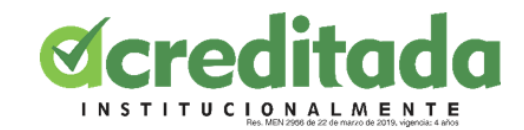

Los 1761 egresados fueron divididos entre los 5 pasantes para realizar el envío de la

encuesta.

Primero se realizó el envío de la encuesta a los egresados que tenían registrado correo

electrónico en la base de datos.

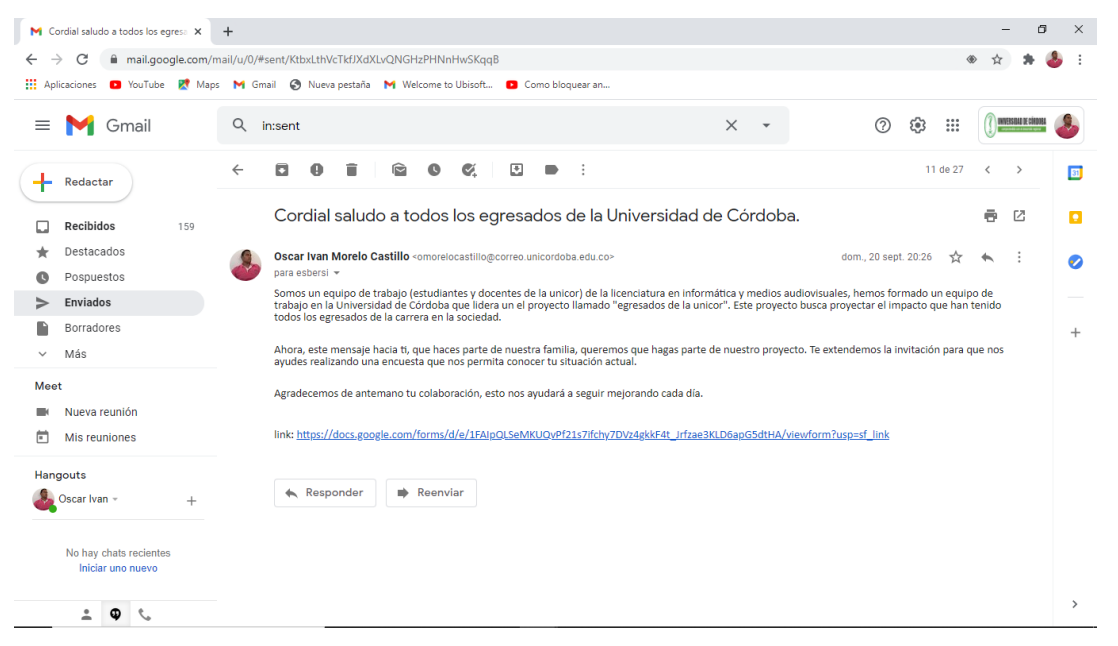

**FIGURA 13**: Envío de encuesta por correo.

<span id="page-24-0"></span>La mayoría de correos enviados no fueron entregados, por no haber encontrado la dirección como se muestra en la figura 14.

<span id="page-24-1"></span>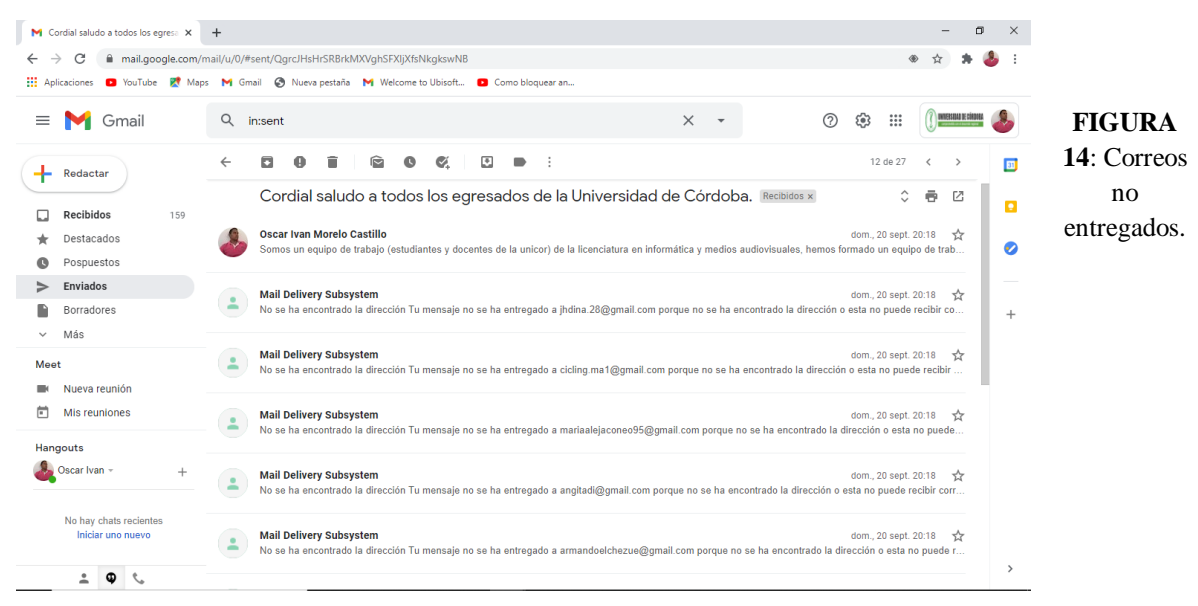

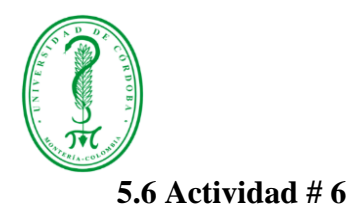

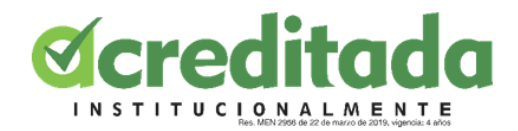

<span id="page-25-0"></span>Se hizo la solicitud a egresados que ya habían contestado la encuesta para realizar una entrevista. Esta debía ser grabada para hacer una recopilación de videos. En la figura 15 se muestra el documento de la entrevista elaborada.

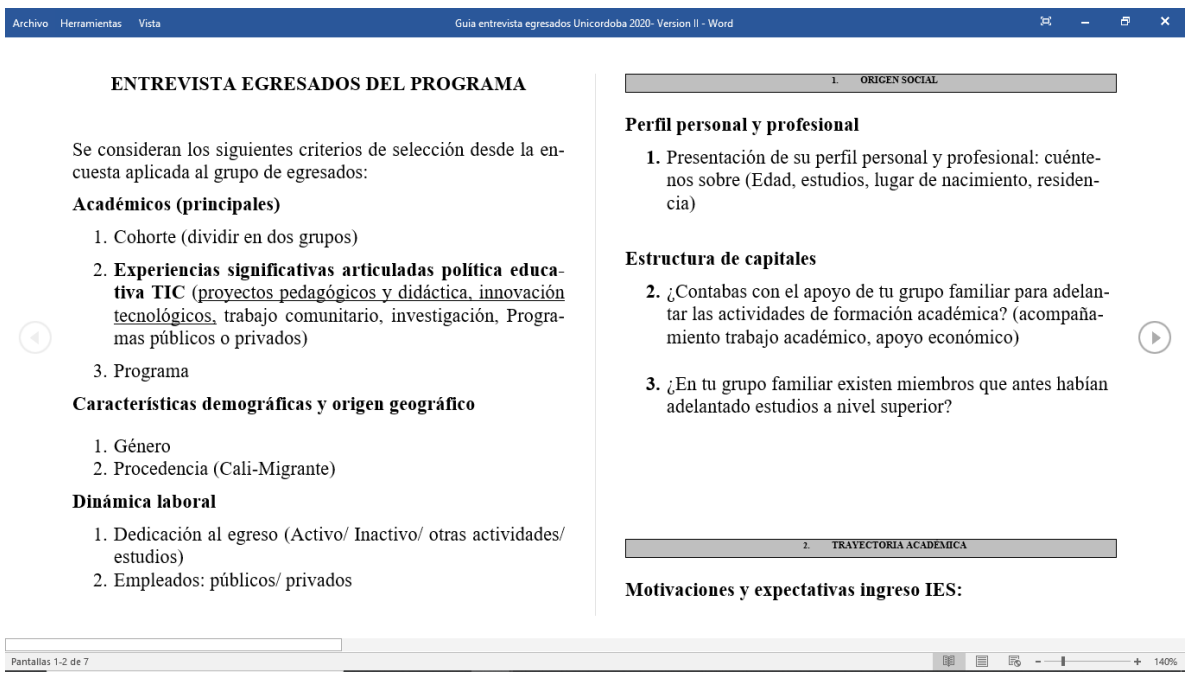

**FIGURA 15:** Guía entrevista para egresados.

<span id="page-25-1"></span>Se solicitó a varios egresados de la carrera a realizar la entrevista. Mediante WhatsApp hice la solicitud a algunos contactos. Obteniendo una respuesta positiva por parte de ellos.

|                                                                                                    |                                                                               |                                                                                                    |                                                                                                    |          |                          |              |                                      | <b>Øcreditada</b><br><b>INSTITUCIONALMENTE</b><br>les. MEN 2956 de 22 de marzo de 2019, vigencia: 4 años |                       |
|----------------------------------------------------------------------------------------------------|-------------------------------------------------------------------------------|----------------------------------------------------------------------------------------------------|----------------------------------------------------------------------------------------------------|----------|--------------------------|--------------|--------------------------------------|----------------------------------------------------------------------------------------------------|-----------------------|
| 日<br>$\circ$<br>÷                                                                                               |                                                                               |                                                                                                    | Listado a entrevistar - Word                                                                                                    |          |                          |              |                                      | $\overline{\mathbb{R}}$                                                                                  | 日<br>$\times$         |
| Inicio<br>Insertar<br>Diseño<br>Formato<br>Archivo                                                              | <b>Referencias</b>                                                            | Correspondencia<br>Revisar                                                                                                    | Q ¿Qué desea hacer?<br>Vista                                                                                                    |          |                          |              |                                      |                                                                                                    | Q Compartir           |
| % Cortar<br>Calibri<br>Copiar<br>Pegar<br>Copiar formato<br>Portapapeles<br>$\overline{\mathbb{F}_M}$<br>Fuente |                                                                               | ▼16 ▼ A^ A^   Aa▼   &   田▼ 田・昭▼   理 理   2↓   ¶<br>N K S · abc x, x <sup>2</sup> A · <u>ツ · A</u> · 三三三三 = 2 · △ · ⊞ ·<br>Гs.<br>Párrafo | AaBbCcDt AaBbCcDt AaBbCcDt AaBbCcDt AaBbCcDt AaBbCcDt AaBbCcDt<br><b>T</b> Normal<br>T Sin espa<br>$\overline{\mathsf{F}\mathsf{x}}$ | Título 7 | Énfasis sutil<br>Estilos | Énfasis      | Enfasis int Texto en n $\frac{1}{x}$ | $\triangle$ Buscar $\sim$<br>ab Reemplazar<br>Releccionar *<br>$\overline{\mathbb{F}_2}$ .<br>Edición    | $\boldsymbol{\wedge}$ |
|                                                                                                    |                                                                               |                                                                                                    |                                                                                                    |          |                          |              |                                      |                                                                                                    | ⋤                     |
|                                                                                                    | Manuel - rojo<br>Oscar = Azul<br><b>Genesis - Purpura</b><br>Elizabeth= Verde | Egresados a entrevistar                                                                                                    |                                                                                                    |          |                          |              |                                      |                                                                                                    |                       |
|                                                                                                    | David = Nearo<br>#                                                            | Dirección de correo electrónico                                                                                                    | Nombres y                                                                                                    | Teléfono | Contactado               | Entrevistado |                                      |                                                                                                    |                       |
|                                                                                                    |                                                                               |                                                                                                    | <b>Apellidos</b>                                                                                                    |          |                          |              |                                      |                                                                                                    |                       |
|                                                                                                    | $\mathbf{1}$<br>$\overline{2}$                                                | limav.luis.gomez@gmail.com<br>hildacogollo@gmail.com                                                                                    | Luis Gómez<br><b>Hilda Madera</b><br>Cogollo                                                                                         |          |                          |              |                                      |                                                                                                    |                       |
|                                                                                                    | 3                                                                             | lauramarquezg@correo.unicordoba.edu.co                                                                                                  | Laura Márquez<br>García                                                                                                    |          |                          |              |                                      |                                                                                                    |                       |
|                                                                                                    | 4                                                                             | sinpaescul@gmail.com                                                                                                    | <b>Sindy Escudero Luna</b>                                                                                                    |          |                          |              |                                      |                                                                                                    |                       |
|                                                                                                    | 5                                                                             | lickanomorales@gmail.com                                                                                                    | <b>Kevin Morales Cano</b>                                                                                                    |          |                          |              |                                      |                                                                                                    |                       |
|                                                                                                    | 6                                                                             | jose.correapadilla19@gmail.com                                                                                                    | José Correa Padilla                                                                                                    |          |                          |              |                                      |                                                                                                    |                       |
|                                                                                                    | $\overline{7}$                                                                | adrimunozcar@gmail.com                                                                                                    | <b>Adriana Yaneth</b><br>Muñoz Care                                                                                                  |          |                          |              |                                      |                                                                                                    |                       |
|                                                                                                    | 8                                                                             | carcioffi.reyes@gmail.com                                                                                                    | <b>Jorge Mario</b><br><b>Carcioffi Reyes</b>                                                                                         |          |                          |              |                                      |                                                                                                    |                       |
|                                                                                                    | 9                                                                             | sotomar331@gmail.com                                                                                                    | <b>Omar Antonio</b><br><b>Soto Avilez</b>                                                                                            |          |                          |              |                                      |                                                                                                    |                       |
|                                                                                                    | 10                                                                            | odbegambre@gmail.com                                                                                                    | <b>Oney David</b><br><b>Begambre perez</b>                                                                                           |          |                          |              |                                      |                                                                                                    |                       |
|                                                                                                    | 11                                                                            | jose.altamiranda0103@gmail.com                                                                                                    | <b>Jose David</b>                                                                                                    |          |                          |              |                                      |                                                                                                    |                       |
| [8 Español (México)<br>392 palabras<br>Página 1 de 3                                                            |                                                                               |                                                                                                    | Altamiranda Dall                                                                                                    |          |                          |              | 晟<br>睴                               |                                                                                                    | 100%                  |

**FIGURA 16:** Listado egresados a entrevistar.

<span id="page-26-0"></span>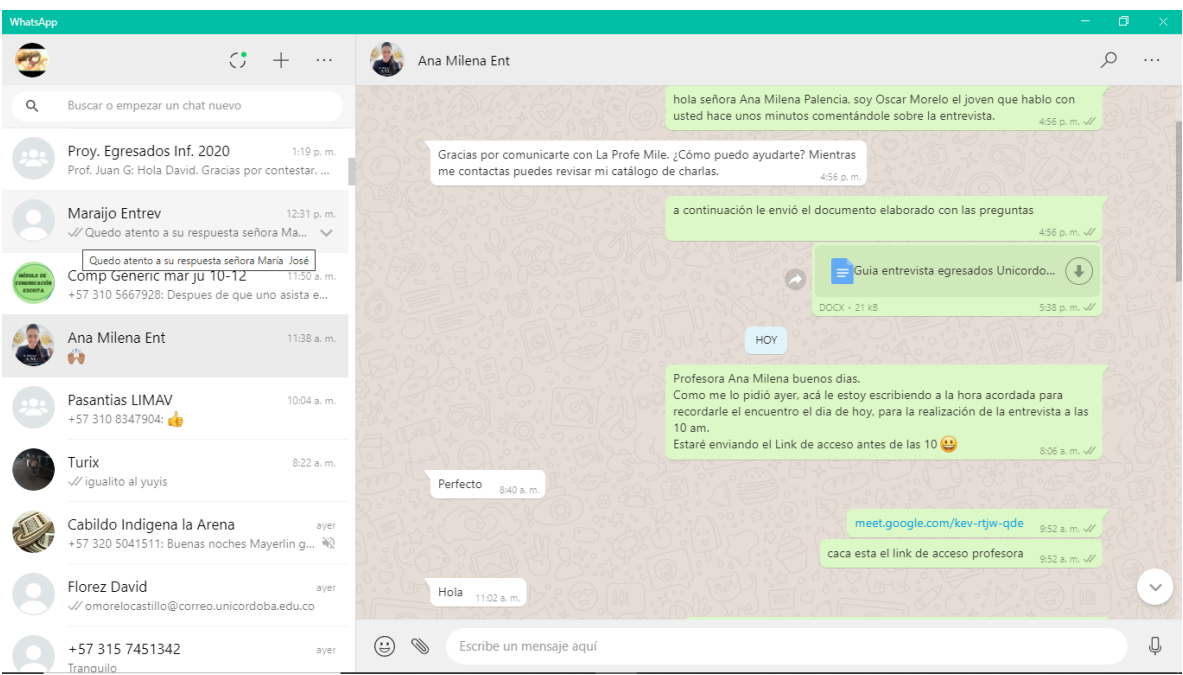

<span id="page-26-1"></span>**FIGURA 17:** Solicitud de entrevista para egresados.

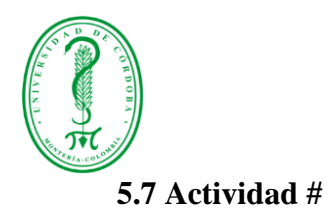

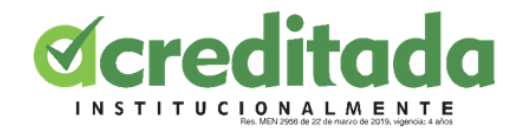

<span id="page-27-0"></span>Sesión con el profesor Juan Carlos Giraldo para explicación e inicio de tabulación de la encuesta.

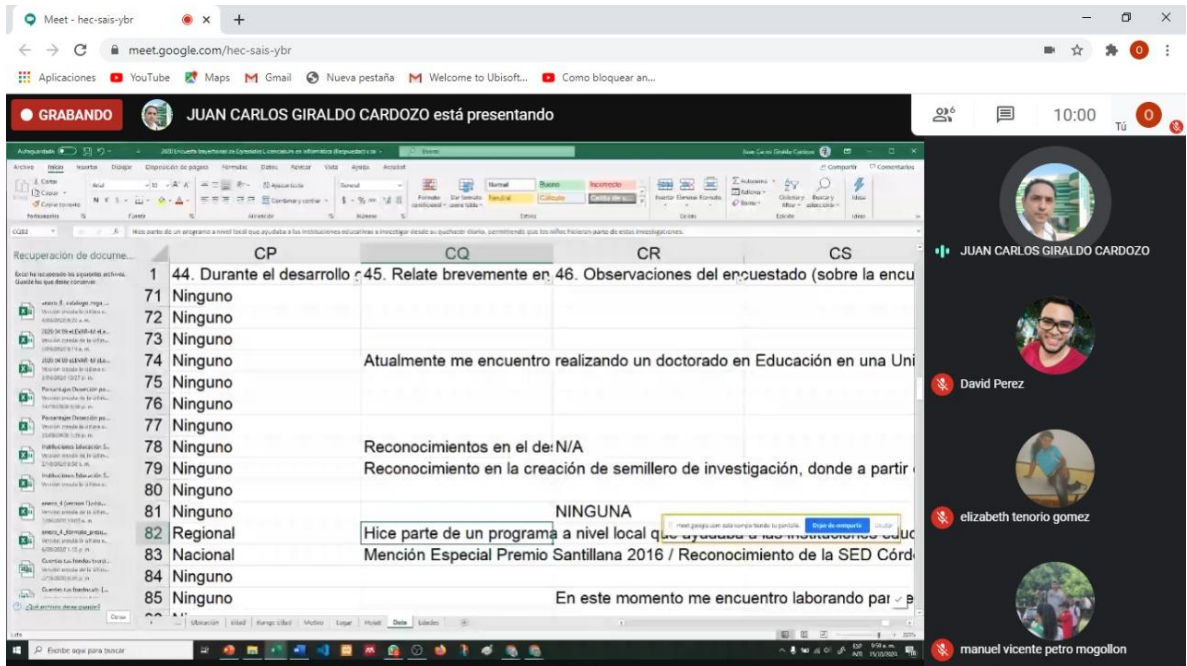

#### **FIGURA 18:** Sesión programada vía Meet.

<span id="page-27-1"></span>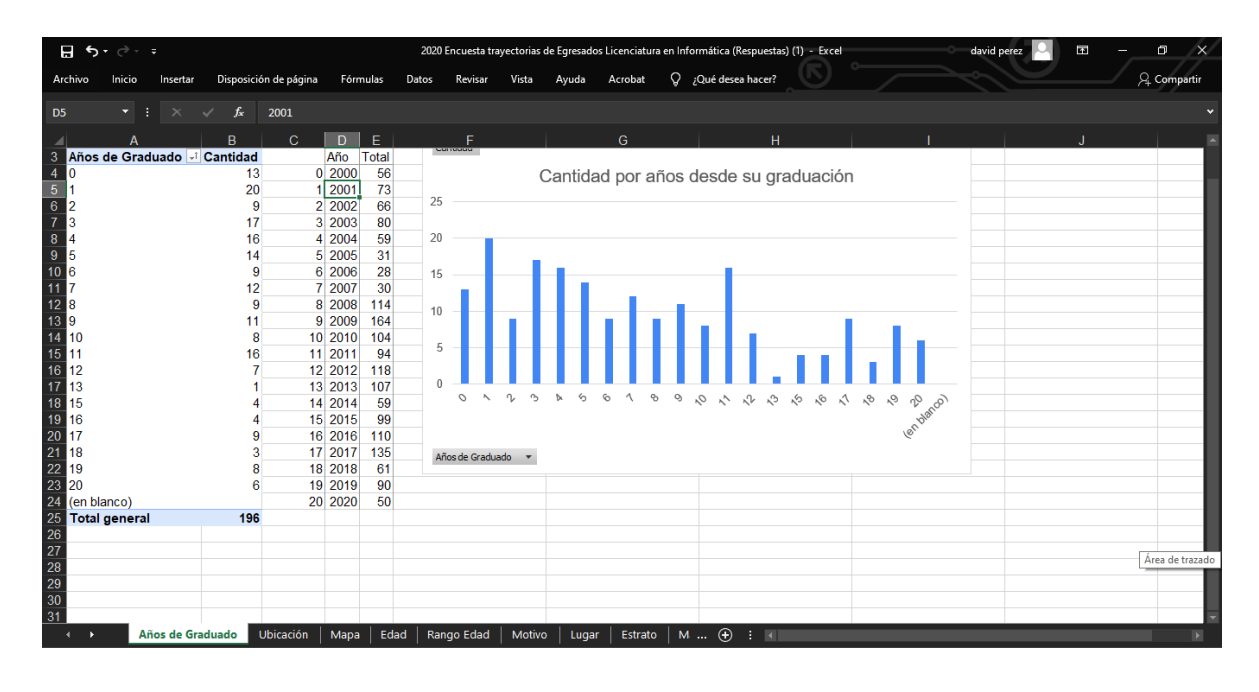

<span id="page-27-2"></span>**FIGURA 19:** Explicación de tabulación y Gráficas.

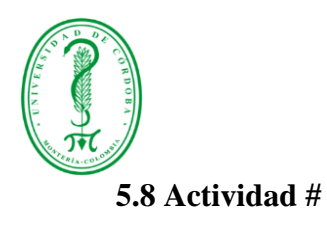

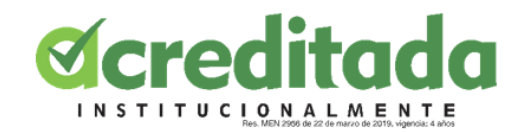

<span id="page-28-0"></span>Entrevista realizada a un egresado de la carrera, la docente Ana Milena Palencia

El sitio web utilizado para esto fue Google Meet En esta actividad me fue asignado realizar la entrevista acordada previamente donde la docente se mostró muy interesada y motivada a realizarla. La sesión tuvo una duración de 43m minutos en una entrevista que constaba de 25 preguntas relacionadas con la vida personal y laboral de la egresada.

<span id="page-28-1"></span>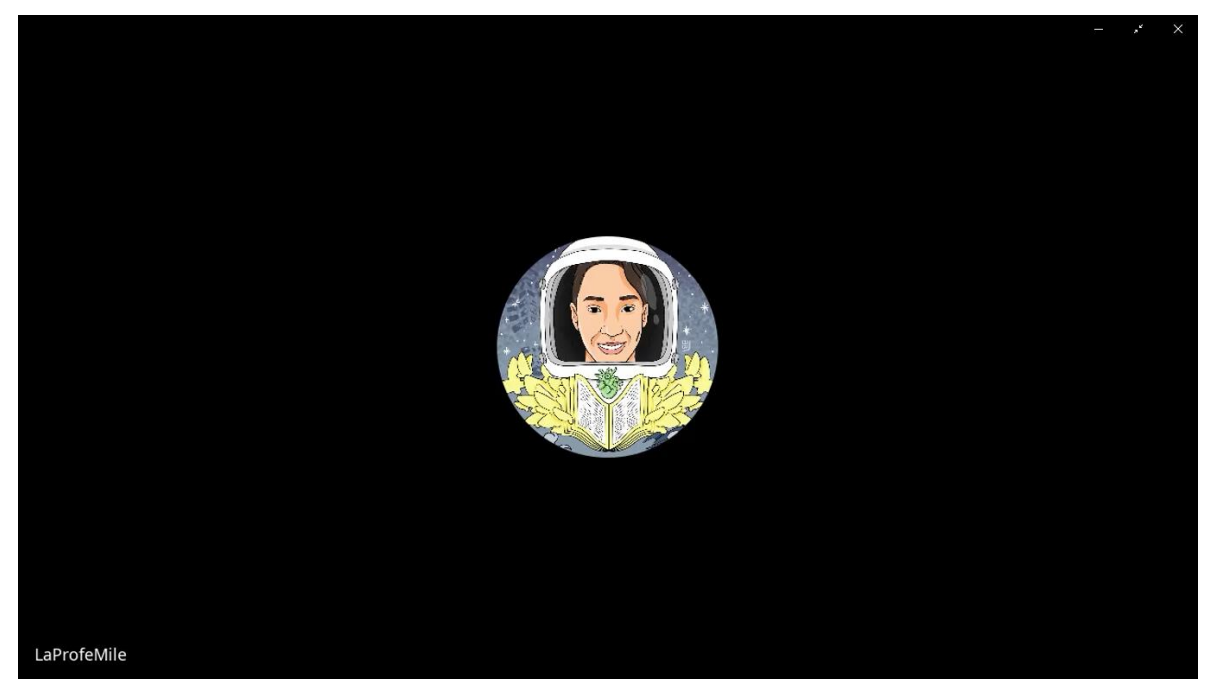

**FIGURA 20:** pantallazo de la reunión y posterior entrevista con la egresada.

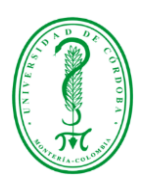

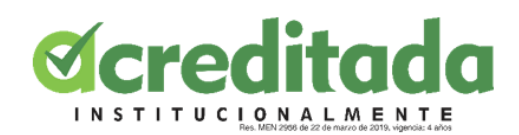

## 6. CONCLUSIONES

<span id="page-29-0"></span>Después de haber analizado el proyecto, realizar los ajustes y emplear las estrategias para el contacto con los egresados y recolección de la información durante este tiempo que duro mi pasantía, realizando las distintas actividades que se fueron presentando durante este proceso, puedo de decir que terminaron siendo un escalón en mi proceso de formación profesional.

Hay que resaltar la gran labor que viene siendo desempeñada por las personas que están detrás de este proyecto, que sin duda va encaminado al mejoramiento de la calidad educativa en el programa licenciatura en informática y medios audiovisuales, esto se puede evidenciar con los materiales suministrados por mi tutor y el que se fue descubriendo con la realización de las actividades establecidas, el compromiso que se tiene para con el proyecto, más aun por las características que permiten reconocer el programa académico con la acreditación institucional.

Tengo que afirmar que todas estas actividades realizadas durante mi proceso como pasante sin duda me dan un acercamiento para el futuro laboral, por todo el conocimiento, las destrezas, actitudes puestas en práctica, recolectando información, todo esto fue posible a la preparación que tuve a lo largo de mi instancia en el alma mater.

Cada actividad realizada en el tiempo que tuve el cómo pasante, agrega un valor de crecimiento, la disposición para mi enorme e interminable formación como profesional, actividades como lo es la recolección de información a través de encuestas, entrevistas y testimonios, donde se busca conocer la situación actual de los egresados de la licenciatura y demás información que surgió en el proceso, aplicando las herramientas necesarias para lograr estos objetivos, permitiéndome alimentar mi experiencia como futuro profesional y aumentar las posibilidades en cualquier oferta laboral.

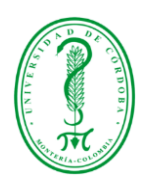

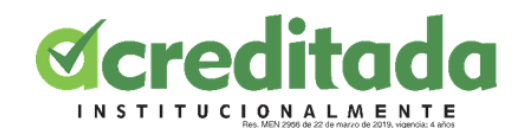

#### 7. RECOMENDACIONES

<span id="page-30-0"></span>Sin duda la experiencia de la pasantía, da el enfoque necesario al pasante a la hora de desempeñarse en su labor, exigiéndole al estudiante su compromiso para desempeñar las actividades asignadas que varían dependiendo del lugar donde este realice su proceso, las cuales sin duda terminan ofreciendo un paso estratégico para incrementar en gran manera, la competitividad en su formación.

Durante mi pasantía en este proyecto, pude notar la importancia que este representa para la carrera y la entrega por parte de los que se encuentran detrás de este, por tal motivo me gustaría que este proyecto se vuelva modelo para ser reproducido en las demás carreras del alma mater, ya que sin duda esto representa un mayor compromiso por parte de los docentes por la mejora significativa de la educación superior.

Me gustaría que una vez finalice este proyecto, que el programa deje abiertas la puerta para que otros docentes y estudiantes tengan la oportunidad de seguir investigando y aportando, ya que estamos en un mundo cambiante lo cual implica crear nuevas estrategias y maneras para mejorar la manera en que se está enseñando.

Por otro lado, me gustaría ver que incluyeran a un grupo de egresados que no trabajen dentro del alma mater, si no que sean de otro tipo de empleabilidad, ellos tienen otra mirada del mundo y conocen como es la situación una vez culminan sus estudios, pueden aportar nuevas ideas que al final resulten necesarias y fundamentales en este proyecto.

<span id="page-31-0"></span>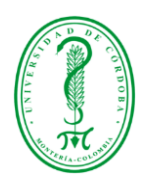

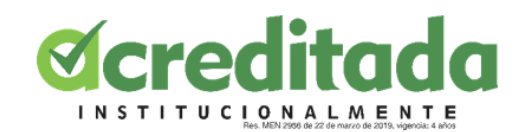

# 8. BIBLIOGRAFÍA

¿Qué es Página Web? Su Definición y Significado (2020). Retrieved

1/10/2020, Recuperado de<https://conceptodefinicion.de/pagina-web/>

Qué es Indesign y para qué sirve? - Revista Digital INESEM (06/02/2015)

Retrieved 1/10/2020 - Recuperado de [https://revistadigital.inesem.es/diseno-y](https://revistadigital.inesem.es/diseno-y-artes-graficas/que-es-indesign-y-para-que-sirve/)[artes-graficas/que-es-indesign-y-para-que-sirve/](https://revistadigital.inesem.es/diseno-y-artes-graficas/que-es-indesign-y-para-que-sirve/)

Consejo Nacional de Acreditación Institucional (CNA,2013).

http://sig.ucaldas.edu.co/acredita/docs/lineamientosCNA/prog/Lineamientos%20CNA%20

2015.pdf

¿Que es Google Sites? – Educación y nuevas tecnologías (19 ago. 2009).

Retrieved 1 Oct 2020 Recuperado de : <https://blogs.ua.es/gonzalo/2009/08/19/%C2%BFque-es-google-sites/>

Google Forms: Una Herramienta que nos ayudará con las Encuestas (2020

- Universidad Continentalh) - ttps://blog.continental.edu.pe/uc-virtual/una-

herramienta-que-nos-ayudara-con-las-encuestas/

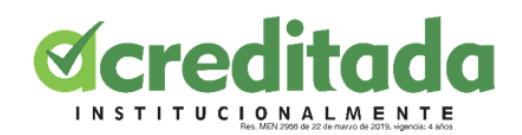

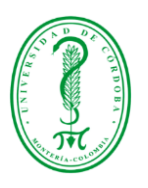

9. ANEXOS

<span id="page-32-0"></span>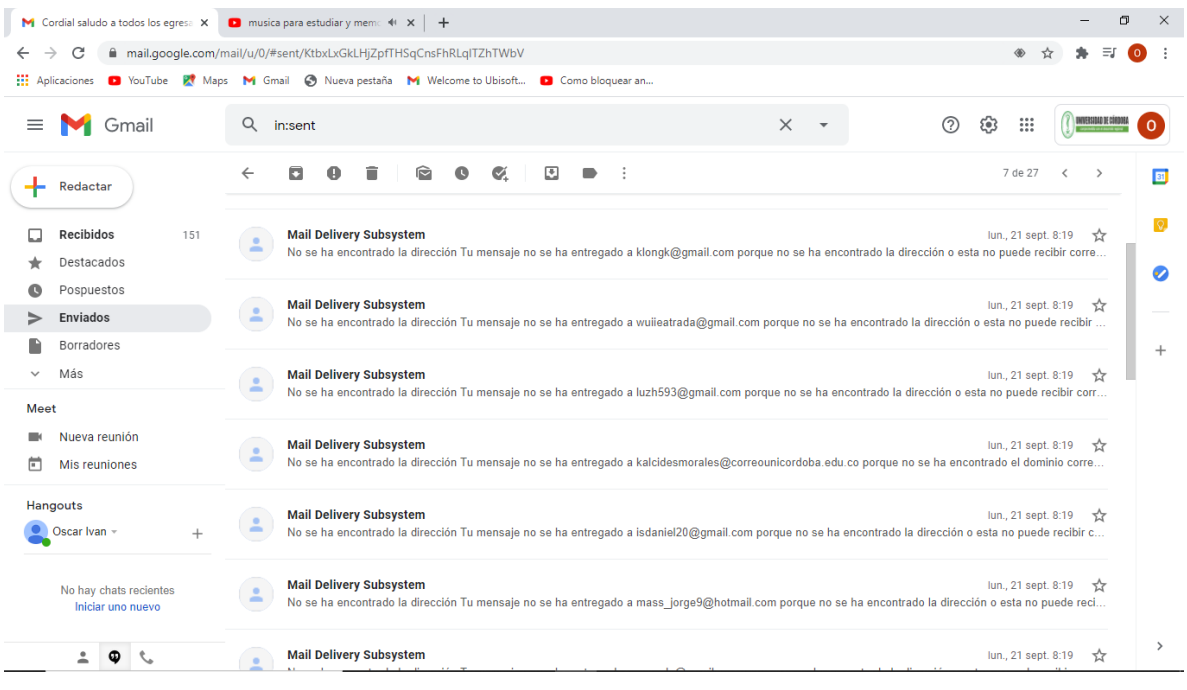

**FIGURA 1:** Correos de la encuesta no entregados.

<span id="page-32-1"></span>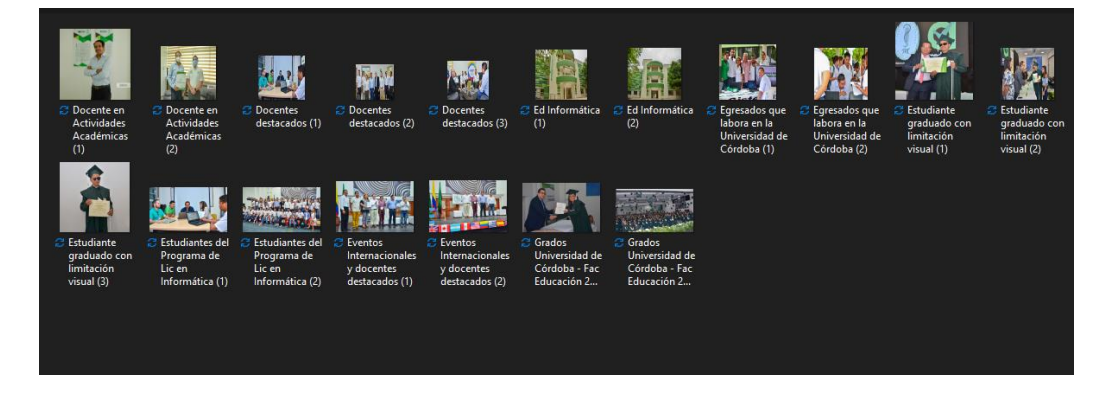

<span id="page-32-2"></span>**FIGURA 2:** Material fotográfico suministrado por el área de comunicaciones de Unicórdoba.

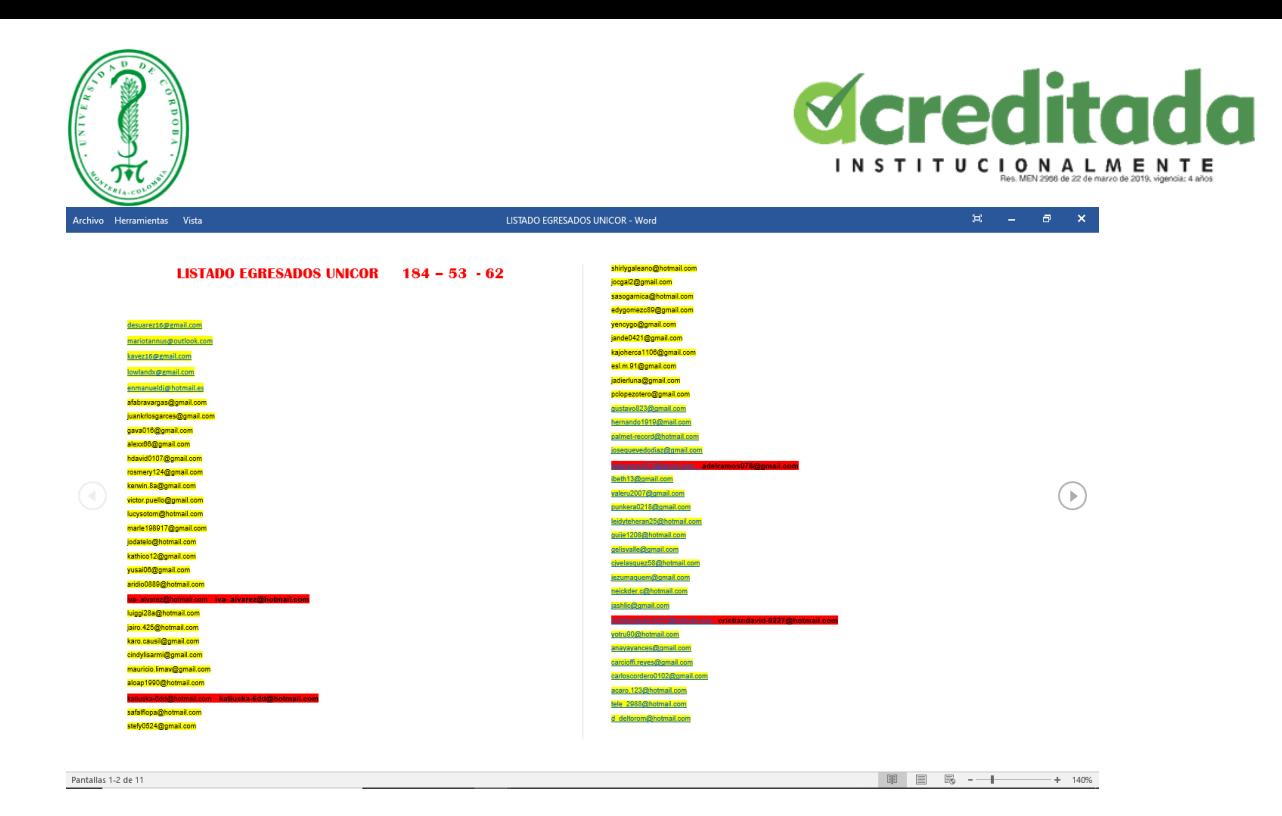

**FIGURA 3:** Comparación de correos rebotados.

<span id="page-33-0"></span>Procedí a comparar los que no se enviaron y algunos estaban mal escritos otros simplemente no existían ya, en total se enviaron 184, de estos 53 su correo no estaba funcional y el resto no se tenían ningún tipo de contacto.

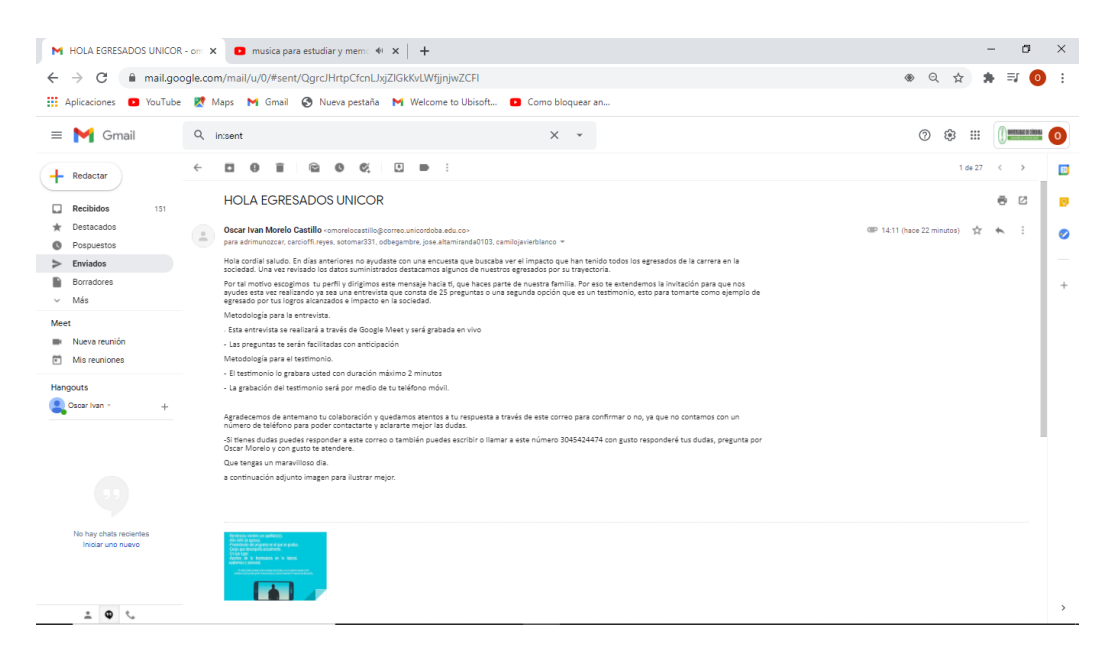

**FIGURA 4:** Mensaje para egresados.

<span id="page-33-1"></span>Correo enviado a los egresados para pedirles la colaboración con un testimonio de duración 2 minutos máximo, cabe resaltar que de estos egresados solo teníamos su correo electrónico para ser contactados.

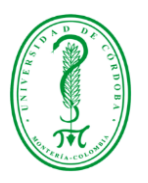

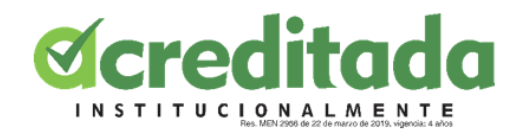

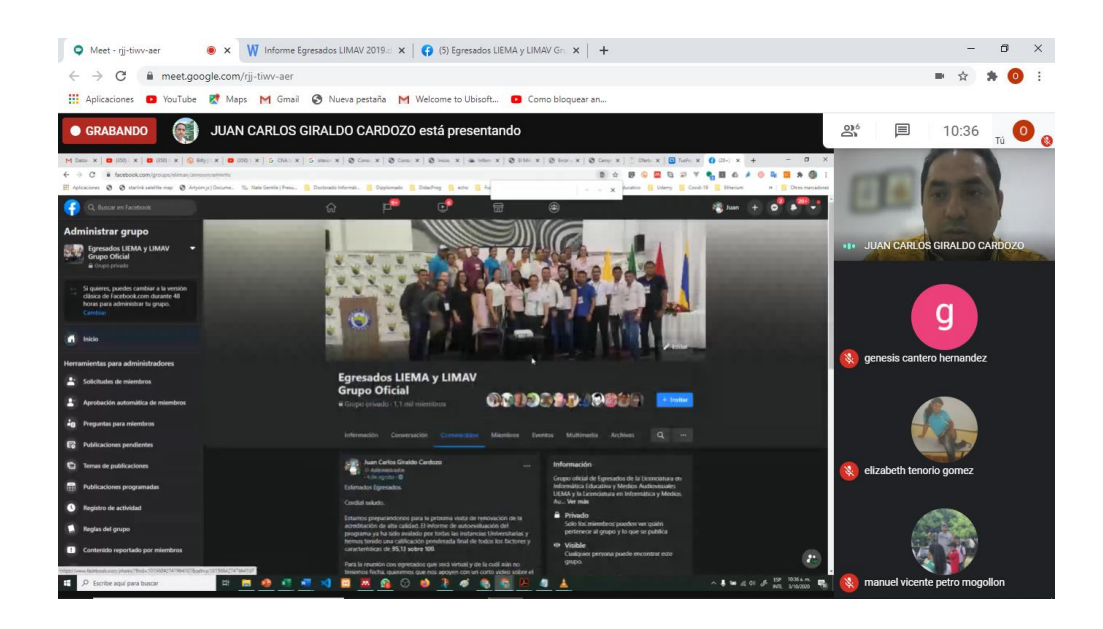

<span id="page-34-0"></span>**FIGURA 5:** Reunión para la revisión de la página de Facebook de egresados (LIMAV – LIEMAV) y formulación de más estrategias para contactar a los egresados.

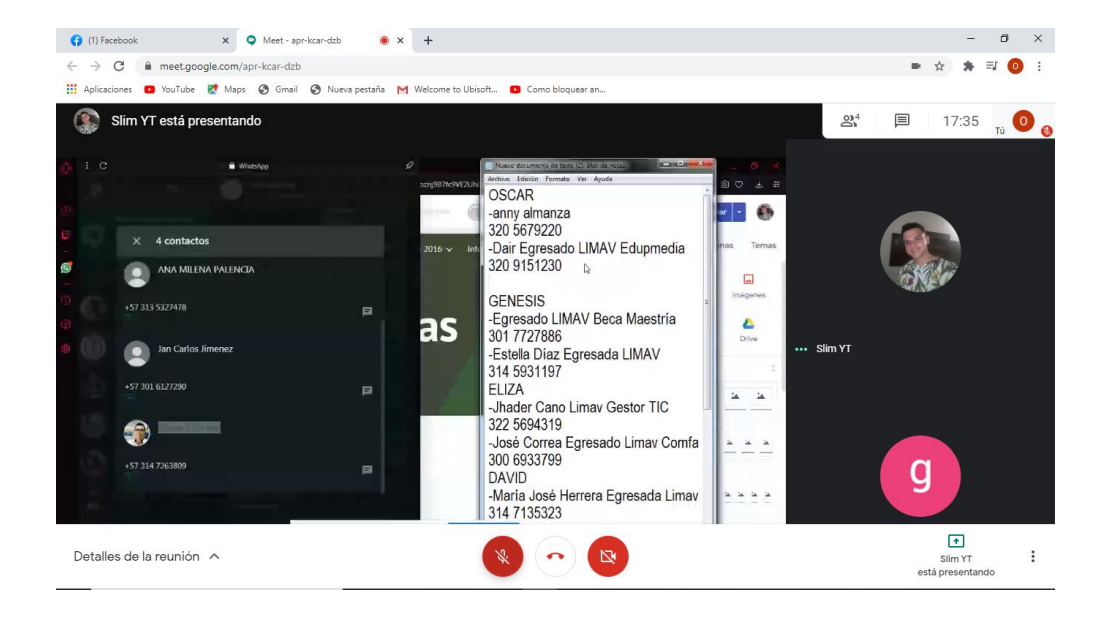

**FIGURA 6:** Reunión con los compañeros pasantes.

<span id="page-34-1"></span>Reunión para la distribución de los contactos potenciales para la realización de las encuestas y testimonios.

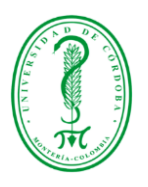

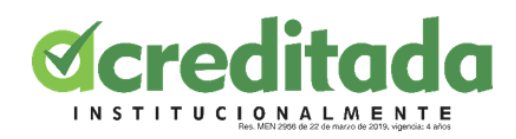

| $\mathfrak{c}_5$<br>E<br>ь<br>Е                       |                                                                                                    |                                     | entrevistas - Word                                                                                                    | 困<br>Đ<br>$\boldsymbol{\mathsf{x}}$                 |
|-------------------------------------------------------|----------------------------------------------------------------------------------------------------|-------------------------------------|----------------------------------------------------------------------------------------------------|-----------------------------------------------------|
| Inicio<br>Insertar<br>Archivo                         | Diseño<br>Formato<br>Referencias                                                                                                    | Revisar<br>Correspondencia<br>Vista | Q ¿Qué desea hacer?                                                                                                    | Q Compartir                                         |
| on Cortar<br><b>Copiar</b><br>Pegar<br>Copiar formato | Calibri (Cuerpi + 11 + A^ A <sup>*</sup> Aa + A* E + E + <sup>5</sup> E + E 至 2<br>$\mathsf{N} \hspace{2mm} \mathsf{K} \hspace{2mm} \underline{\mathsf{S}} \hspace{2mm} \star \hspace{2mm} \text{abc} \hspace{2mm} \mathsf{x}_1 \hspace{2mm} \mathsf{x}^2 \hspace{2mm} \boxed{\hspace{2mm} \bigotimes \hspace{2mm} \star \hspace{2mm} \frac{\partial \mathsf{Y}}{\partial \mathsf{x}} \hspace{2mm} \star \hspace{2mm} \underline{\mathsf{A}} \hspace{2mm} \star \hspace{2mm} \boxed{\hspace{2mm} \equiv \hspace{2mm} \equiv \hspace{2mm} \equiv \hspace{2mm} \equiv \hspace{2mm}$ |                                     | АаВ<br>AaBbCcDc AaBbCcDc AaBbCc AaBbCcE<br>AaBbCcC AaBbCcDt<br>1 Sin espa<br>Subtítulo Énfasis sutil<br><b>T</b> Normal<br>Título 1<br>Título 2<br>Título                                                                                            | $D$ Buscar $\sim$<br>ab Reemplazar<br>Seleccionar - |
| Portapapeles<br>$\overline{12}$                       | Fuente<br>$\overline{\mathbb{F}_M}$ .                                                                                                    | Párrafo<br>$\overline{12}$          | Estilos<br>$\overline{\mathbb{F}_M}$                                                                                                    | Edición<br>$\boldsymbol{\wedge}$                    |
|                                                       | Adriana Yaneth Muñoz Caco,<br>adrimunozcar@gmail.com                                                                                                    |                                     | Jag Carlos Jiménez<br>301 6127290                                                                                                    |                                                     |
|                                                       | Jorge Mario Carcioffi Reyes                                                                                                    |                                     | Cordial saludo egresado Lizzay de la Universidad de córdoba                                                                                                    |                                                     |
|                                                       | carcioffi.reyes@gmail.com                                                                                                    |                                     | En días anteriores usted realizó una encuesta que buscaba mirar cuál ha sido la travectoria de<br>nuestros egresados de la carrera                                                                                                    |                                                     |
|                                                       | Omar Antonio Soto Axilez<br>sotomar331@gmail.com                                                                                                    |                                     | Y junto al profesor Juan C Giraldo y Miguel A. Palomino Mi personas y otros compañeros estamos<br>liderando un proyecto llamado egresados LIMAV.<br>y basados en las respuestas de todos, los que la han respondido, nos llamó la atención su perfil |                                                     |
|                                                       | Opey, David Begamboo.pozoz<br>odbezambre@gmail.com                                                                                                    |                                     | profesional y por tal motivo fue escogido con la intención de ver si era posible que nos colaborar<br>con una entrevista  esta consta de 25 preguntas.<br>Estas se van a realizar de manera virtual a través de la plataforma Me                     |                                                     |
|                                                       | lose David Altamiranda Peña<br>jose.altamiranda0103@gmail.com                                                                                                    |                                     |                                                                                                    |                                                     |
|                                                       | Camilo Javier Blanco Volasquez<br>camilojavierblanco@gmail.com                                                                                                    |                                     |                                                                                                    |                                                     |
|                                                       | Maria José Herrera Egresada Liggo<br>314 7135323<br><b>Booal Blanquicet, Limax Egresado</b><br>301 7426776<br>Sais Sánchez LIMAV<br>321 8070767<br><b>Daniel Gayalo</b><br>300 3299166<br>ANA MILENA PALENCIA<br>313 5327478                                                                                                    |                                     |                                                                                                    |                                                     |
| Página 2 de 2 174 palabras                            | $\Box$<br>Español (Colombia)                                                                                                    |                                     | $\overline{56}$<br>图<br>目                                                                                                    | 60%<br>÷.                                           |

**FIGURA 7:** Organización del listado de egresados asignados.

<span id="page-35-0"></span>Egresados que me fueron asignados para ser contactados mediante llamada o a través de la construcción de un mensaje para ser enviado por medio de correo electrónico

<span id="page-35-1"></span>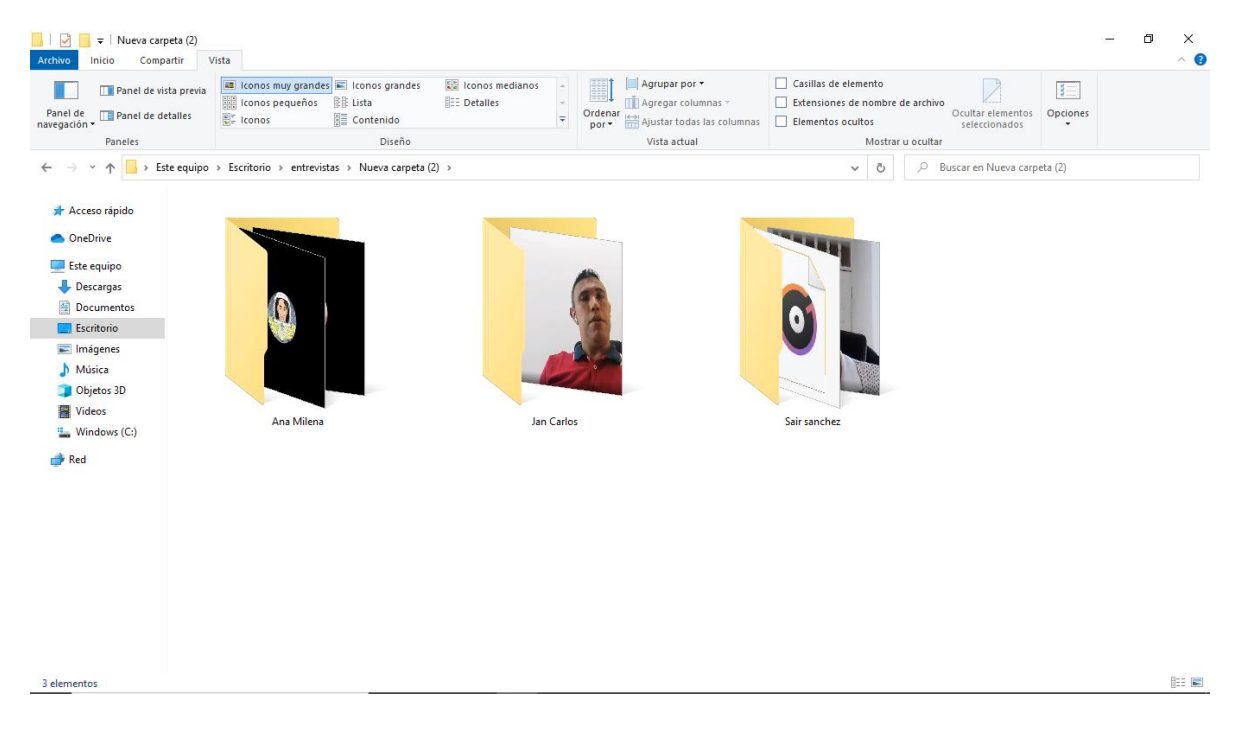

**FIGURA 8:** Entrevistas realizadas hasta la fecha.

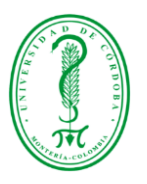

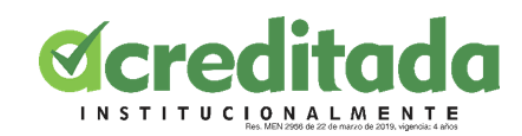

| WhatsApp                        |                                                                                 | $-0$                                                                                                    | <b>III   D   Le   Jan Carlos</b><br>c.<br>-                                                                                                    |
|---------------------------------|---------------------------------------------------------------------------------|----------------------------------------------------------------------------------------------------|----------------------------------------------------------------------------------------------------|
| <b>Cash</b>                     | $\mathcal{O}(\mathcal{F})$ , $\mathcal{F}$ , and                                | JanCar Entre<br>$\mathcal{Q}$                                                                                                    | Compating 1984<br><b>Sections</b><br><b>Inches</b><br>Casillas de elemento<br>in Agricar par *<br><b>In Icones may grandes IT</b> Tecnol grandes<br><b>SE kents nedaros</b><br>$\overline{1}$<br><sup>1</sup> Panel de vista previa                                                                                                    |
| <b>No. of Contract Contract</b> | Q Buscar o empezar un chat nuevo                                                | Señor Jan Carlos liménez, buenas noches como se encuentra.<br>Le habla Oscar Morelo, el estudiante pasante de la Universidad que le llamo                                                                                                  | <b>E: Detailes</b><br>Il il Agregar columnas<br>Citensianes de nombre de archivo<br>160 Icones pequeños EL Lista<br>Osaliar alementos Opciones<br>Crdimat<br>Parish de<br>Til Panel de detailes<br><b>SE Contenido</b><br><b>PC</b> Irones<br><b>Editorial today las columnas   Clementos position</b><br>necessities.<br>seleccionados<br><b>STATE</b><br>Displo<br>Vista actual<br>Mester a coutar<br>Panales |
|                                 | +57 311 4044502<br>12/11/2020<br>-// Dale boo                                   | la semana pasada para ver si nos podia colaborar c9n la entrevista, a lo cuao<br>usted respondió que podia el dia martes, pero que le recordara el dia lunes.<br>Lo escribo para confirmar el encuentro mañana a las 10 am.<br>756 p.m. of | 4- - < - + - - E + extendates > Am Carlos<br>v & P Buser in Jan Celton<br>* Acceso ripido                                                                                                    |
|                                 | 11/11/2020                                                                      | Quedo atento a su respuesta señor Jan Carlos 755 p.m. - //                                                                                                    | <b>Continue</b>                                                                                                    |
|                                 | indiciones!!! Les comparto este nuevo provec                                    | Que tenga feliz noche 756 p.m. dr.                                                                                                    | <b>EST Late equipo</b><br><b>L</b> Descargas                                                                                                    |
|                                 | OmarSoto Testi<br>11/11/2020<br>Gracias                                         | Hola buenas noches , mi amigo creo que vamos a tener que aplazar para el<br>miércoles a la misma horas, por qué me colocaron reuniones por grado<br>mañana desde las 8 30 y finalizan a las 11<br>856 p.m.                                 | <b>El Documentos</b><br>Locritorio<br>hrepmvf-son (2020-11-11 at 00_02 GMT-0)<br>in Imagenes                                                                                                    |
|                                 | 11/11/2020<br>Yuren                                                             | Pero el miércoles si está libre asseguir.                                                                                                    | h Másica                                                                                                    |
|                                 |                                                                                 |                                                                                                    | Objetos 3D<br><b>R</b> Videos                                                                                                    |
|                                 | JanCar Entre<br>11/11/2020<br>// omorelocastillo@correo.unicordoba.edu.co       | 857 p.m.                                                                                                    | 5 Windows (C)<br><b>OF</b> Red                                                                                                    |
|                                 |                                                                                 | Perfecto señor Jan Carlos 1007 p.m. of                                                                                                    |                                                                                                    |
|                                 | PAPÁ Morelo<br>9/11/2020<br><b>CO</b> Foto                                      | 10/11/2020                                                                                                    |                                                                                                    |
| $\frac{1}{\sqrt{2}}$            | $\equiv$ LIMAV X $\equiv$<br>martes<br>+57 301 6783827 cambió a +57 314 7200960 | hola señor Jan Carlos x11 p.m. dr.                                                                                                    |                                                                                                    |
| 49                              | LG SUS<br>8/11/2020                                                             | Guia entrevista egresados Unicord ( &                                                                                                    |                                                                                                    |
|                                 | $U$ Isiaiaia                                                                    | $DCCX + 215R$<br>332 p.m. of                                                                                                    |                                                                                                    |
| <b>STATISTICS</b>               | +57 314 8787093<br>2/11/2020                                                    | (c)<br>Scribe un mensaje aquí                                                                                                    | <b>ST 141</b><br>1 elemento                                                                                                    |

<span id="page-36-0"></span>**FIGURA 9:** Solicitud y entrevista al egresado Jan Carlos.

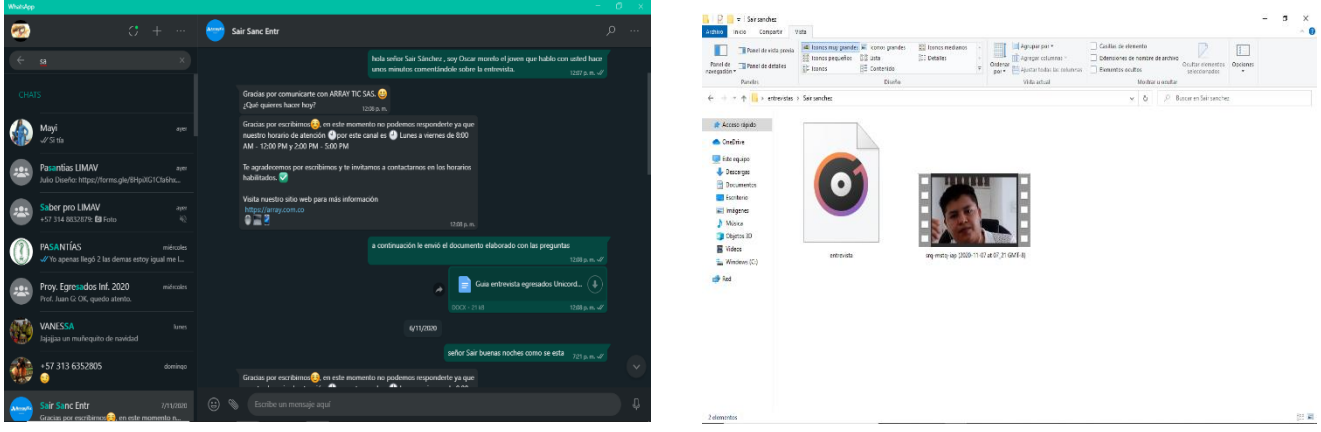

<span id="page-36-1"></span>**FIGURA 10:** Solicitud y entrevista al egresado Sair Sanchez.

![](_page_37_Picture_0.jpeg)

**FIGURA 11:** Respuesta de correo por parte de un egresado.

<span id="page-37-0"></span>![](_page_37_Picture_77.jpeg)

<span id="page-37-1"></span>**FIGURA 12:** Contacto y solicitud de testimonio al egresado Omar Soto.

![](_page_38_Picture_0.jpeg)

**FIGURA 13:** Contacto y solicitud de entrevista a la egresada María José.

<span id="page-38-0"></span>Cabe destacar que, con la egresada, no ha sido posible concretar la entrevista debido a su oficio y disposición de tiempo.

![](_page_38_Picture_80.jpeg)

**FIGURA 14:** Contacto y solicitud de testimonio el egresado Daniel Gabano.

Cabe destacar que, con el egresado, no ha sido posible concretar la entrevista debido a su oficio y disposición de tiempo.

![](_page_39_Picture_0.jpeg)

![](_page_39_Picture_1.jpeg)

![](_page_39_Picture_32.jpeg)

<span id="page-39-0"></span>**FIGURA 15:** Contacto y solicitud de entrevista al egresado Ronal Blanquicet.

Cabe destacar que, con el egresado, no ha sido posible concretar la entrevista debido a su oficio y disposición de tiempo.

![](_page_39_Picture_33.jpeg)

<span id="page-39-1"></span>**FIGURA 16:** Contacto y solicitud de testimonio el egresado David Flórez.

![](_page_40_Picture_0.jpeg)

**FIGURA 17:** Invitación al seminario internacional de investigación e innovación educativa.

<span id="page-40-0"></span>Invitación por parte profesor Juan Carlos Giraldo, nos hizo la, que se realizó en septiembre, me inscribí y estuve presente. Pude notar la cantidad de estrategias que usan docentes de distintas partes del mundo en diferentes áreas, a veces con materiales tan sencillos y con una metodología simple mostrando que incluso estas mismas estrategias se podían aplicar para enseñar en otras áreas y así facilitar el aprendizaje, note también la adaptación que el mundo tuvo a raíz de la pandemia y de cómo se reinvento para seguir adelante haciendo un uso excelente de las TIC